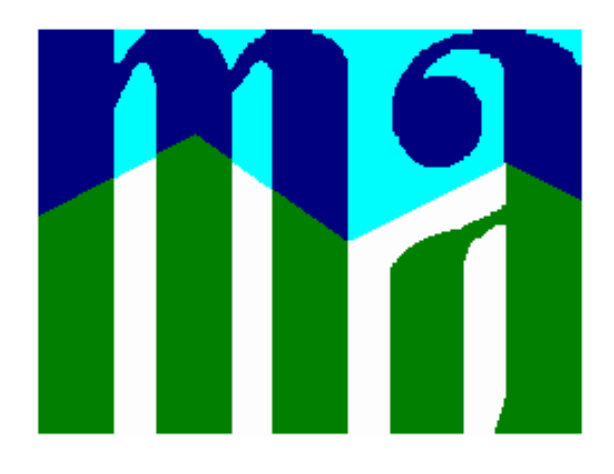

# *MINISTERIO DEL MEDIO AMBIENTE*

# Informe de Estado de Emisión por Fuentes Fijas Formulario IE-1

# **TABLA DE CONTENIDO**

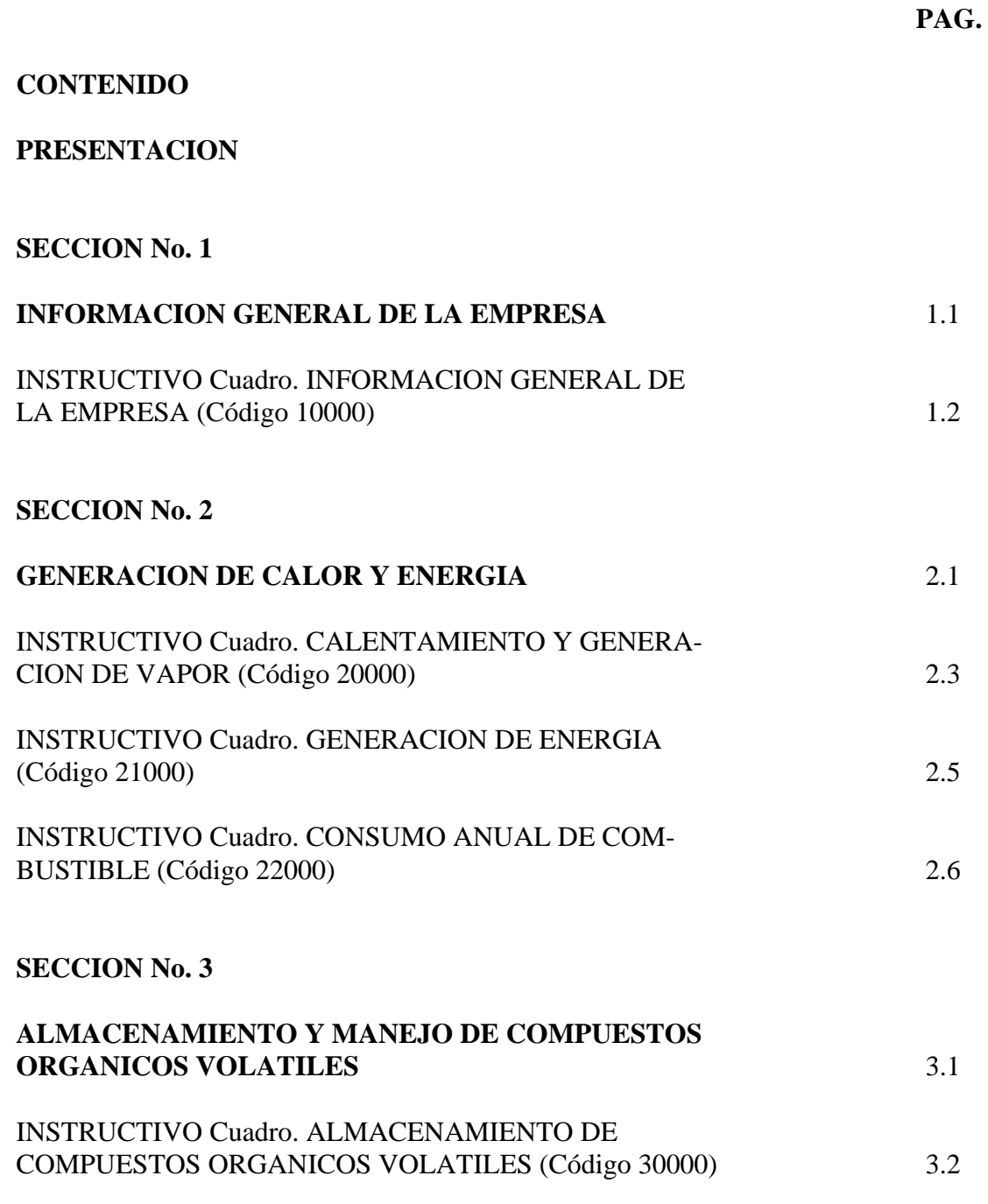

# **SECCION No. 4**

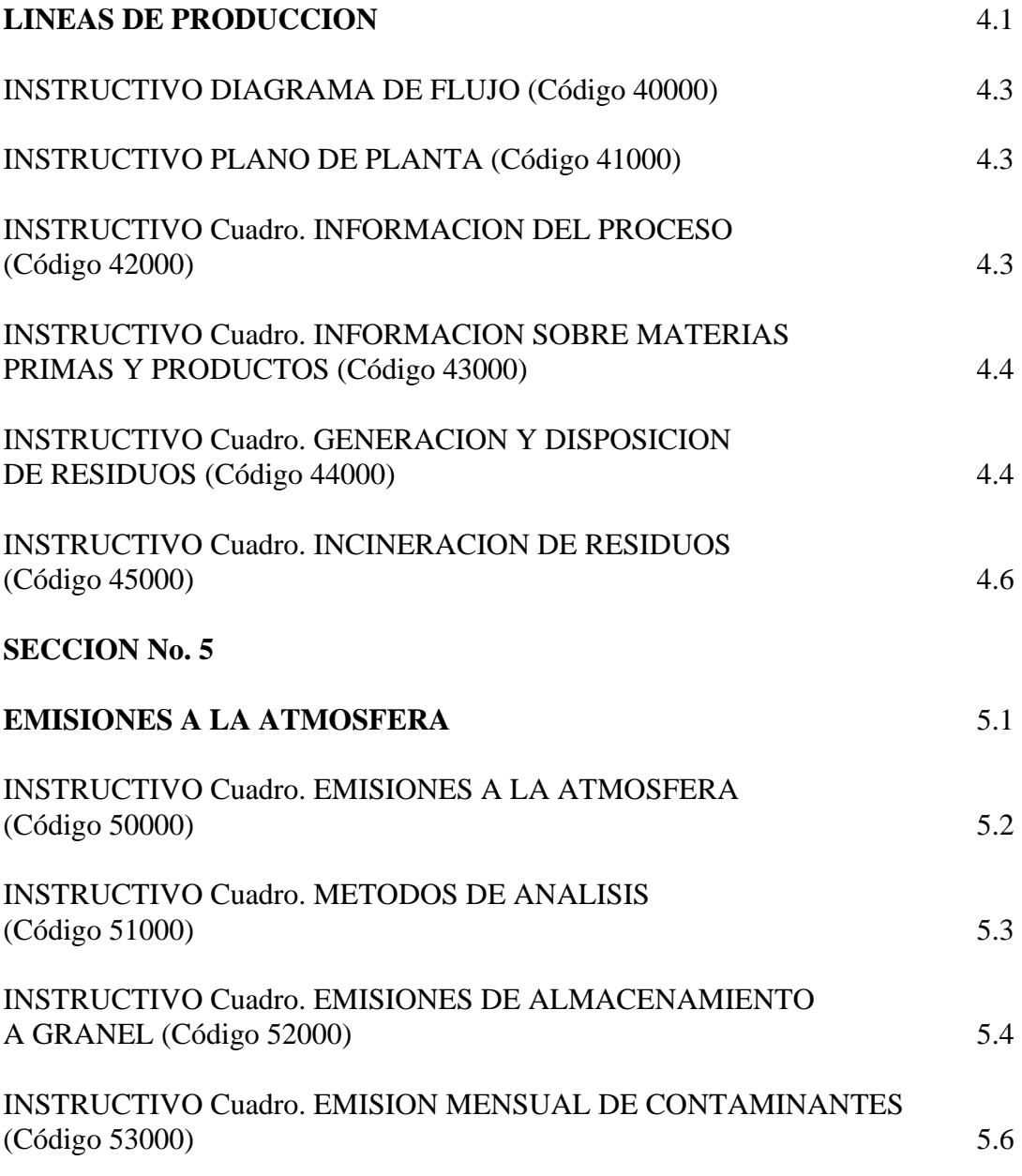

# **SECCION No. 6**

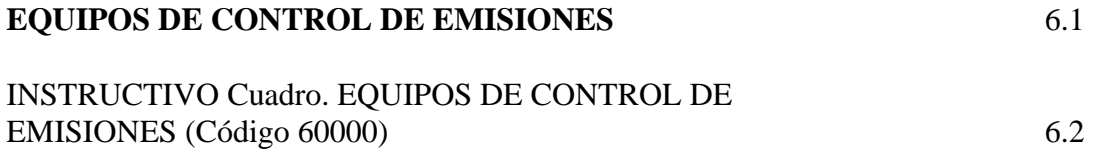

#### **LISTA DE CuadroS**

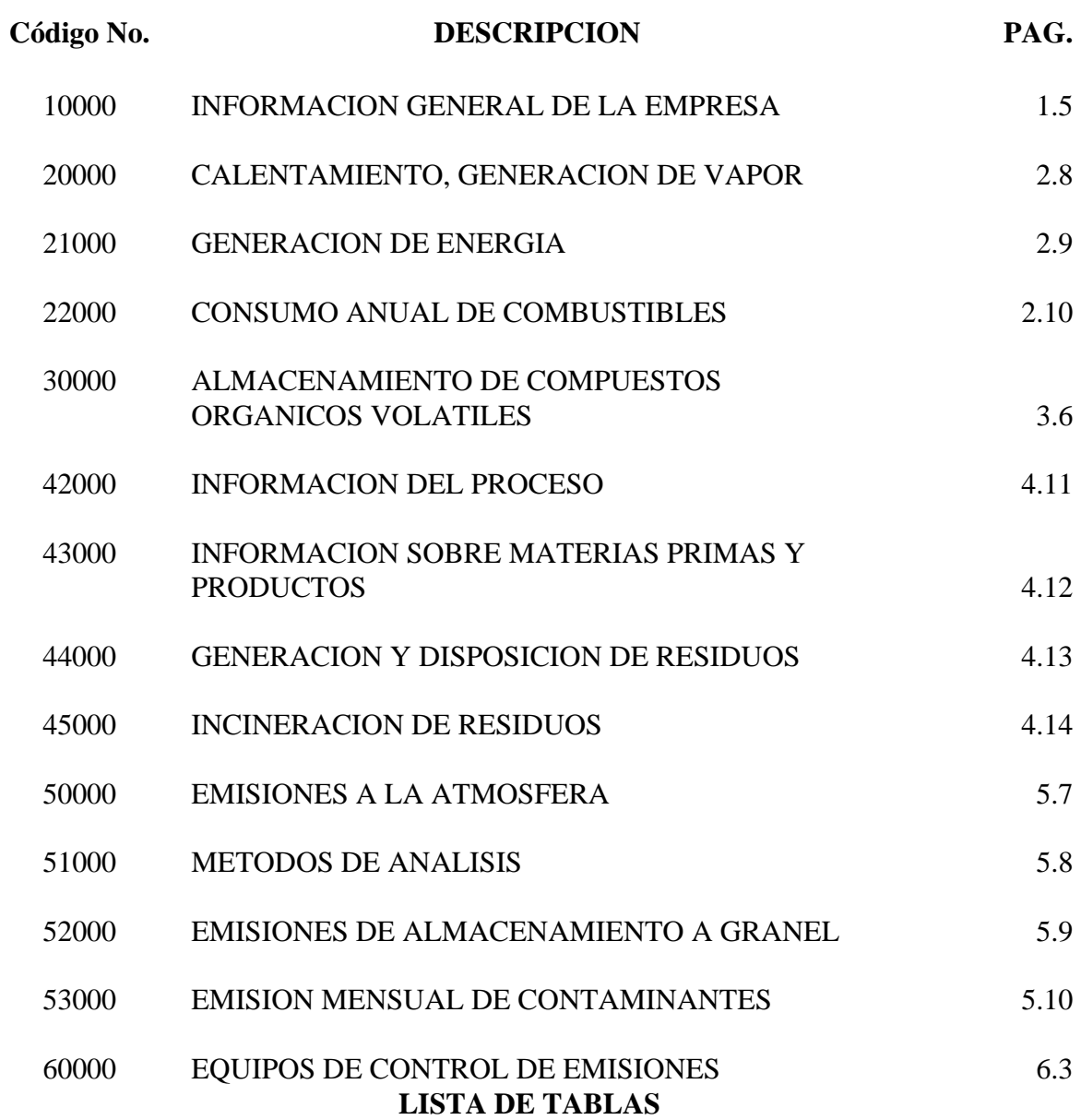

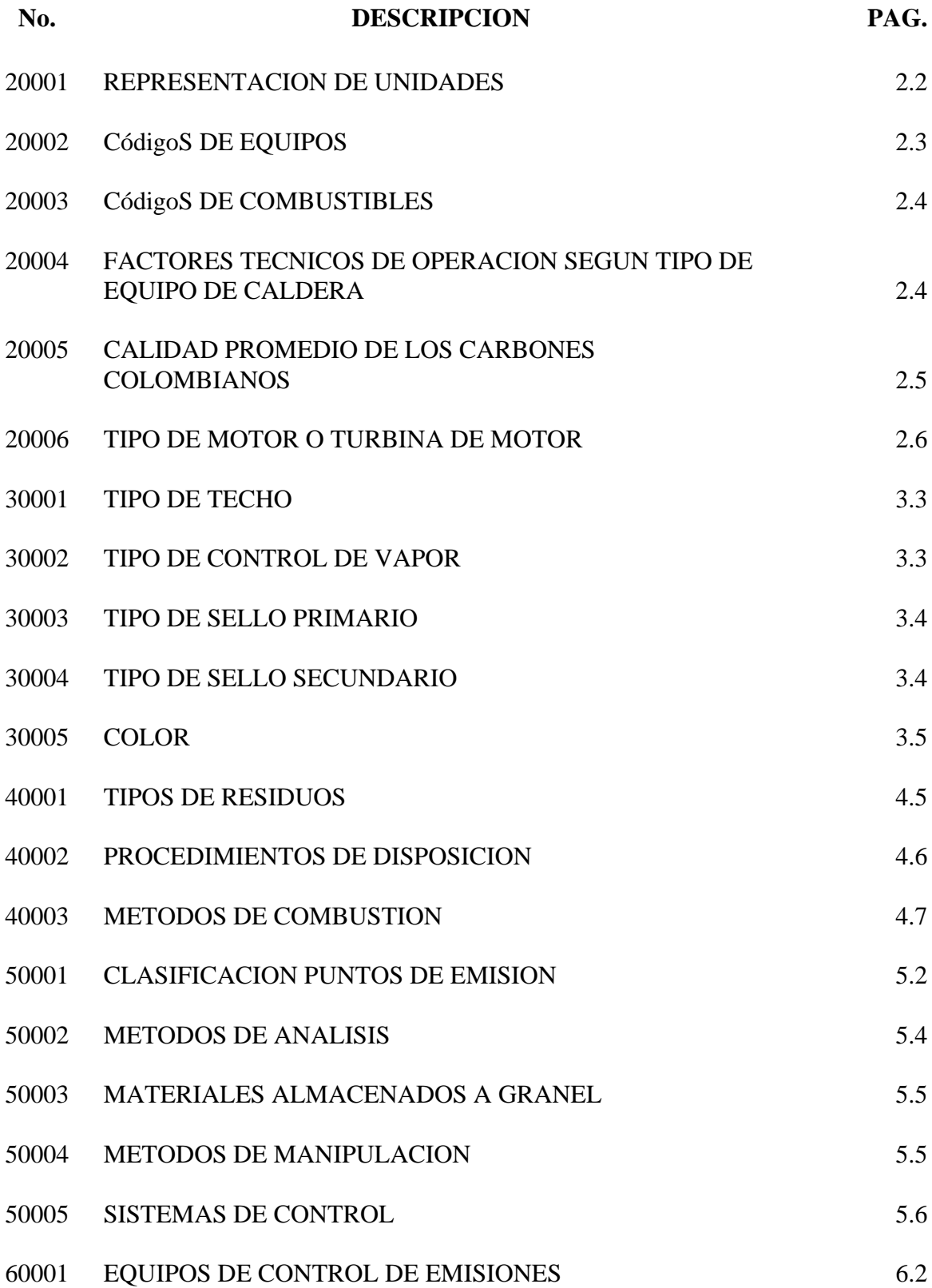

#### **LISTA DE GRAFICAS**

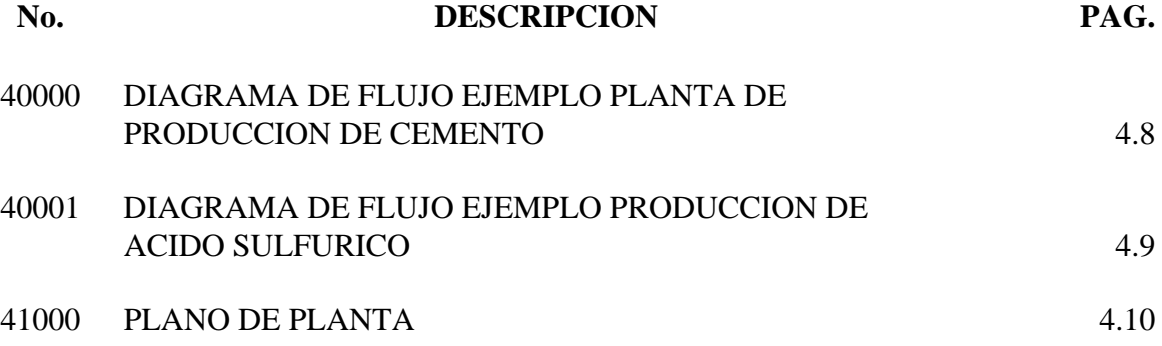

# **SECCION No. 1 INFORMACION GENERAL DE LA EMPRESA**

#### **INSTRUCTIVO INFORMACION GENERAL DE LA EMPRESA**

#### **CONSIDERACIONES.**

Para el llenado del formulario se deben tener en cuenta las definiciones que se transcriben a continuación y que hacen parte del decreto No. 948 capítulo I.

FUENTE DE EMISION: Es toda actividad, proceso y operación realizada por los seres humanos, o con su intervención, susceptible de emitir contaminantes al aire.

FUENTE FIJA: Es la fuente de emisión situada en un lugar determinado e inamovible, aún cuando la descarga de contaminantes se produzca en forma dispersa.

FUENTE FIJA PUNTUAL: Es la fuente fija que emite contaminantes al aire por ductos o chimeneas.

FUENTE FIJA DISPERSA O DIFUSA: Es aquella en que los focos de emisión de una fuente fija se dispersan en un área, por razón del desplazamiento de la acción causante de la emisión, como en el caso de las quemas abiertas en zonas rurales.

El formulario Informe de Estado de Emisiones IE-1, debe ser diligenciado para cada una de las instalaciones industriales de la empresa, abarcando en cada formulario todas las fuentes fijas presentes dentro de cada instalación industrial.

#### **Cuadro Código 10000**

El formulario deberá contener los datos que identifican la empresa para lo cual se debe consignar la información que se solicita en el Cuadro código 10000 "INFORMACION GENERAL DE LA EMPRESA".

#### **Casilla. Identificación de la empresa (CODIGO 10100)**:

**Casilla. Nombre o razón social (Código 10101)**: Llenar con el nombre completo y con la sigla de la empresa.

**Casilla. Actividad Industrial (Código 10102)**: Clasificar la empresa de acuerdo con una de las siguientes actividades industriales con las cuales se ha establecido la tabla de códigos CIIU:

- Agricultura, caza, silvicultura y pesca
- Explotación de minas y canteras
- Industrias manufactureras
- Electricidad, gas y vapor
- Construcción
- Comercialización al por mayor y al por menor, restaurantes y hoteles
- Transporte, almacenamiento y comunicaciones
- Establecimientos financieros, seguros, bienes inmuebles, servicios a compañías
- Servicios comunales, sociales y personales

La casilla para el código CIIU debe dejarse en blanco, su llenado estará a cargo de la autoridad ambiental competente.

**Casilla. Producto principal (Código 10103)**: Identificar el producto principal. Los demás productos se deberán relacionar en el Cuadro Código 43000.

#### **Casilla. Representación de la empresa (Código 10200)**:

**Casilla. Representante legal (Código 10201)**: Escribir el primer apellido y nombre, número de cédula de ciudadanía o documento de identidad, cargo, dirección y números del teléfono y fax, del representante legal de la empresa. Para escribir la dirección se debe utilizar las siguientes abreviaturas:

Cr. - Carrera Cl. - Calle Av. - Avenida Dg. - Diagonal Tr. - Transversal Aut. - Autopista Crt. - Carretera

#### **Casilla. Datos de la fuente fija (Código 10300)**:

**Casilla. Municipio - Departamento (Código 10301)**: Escribir los nombres del municipio y departamento, en donde se encuentra ubicada la instalación industrial.

**Casilla. Localidad (Código 10302)**: Escribir el nombre de la zona, localidad o barrio de las instalaciones industriales ubicadas en áreas urbanas o el nombre de la vereda para el caso de aquellas localizadas en área rural.

**Casilla. Dirección (Código10303)**: Señalar la dirección completa del lugar donde se encuentra la instalación industrial, los números de teléfono y fax.

**Casilla. Códigos DANE (Código 10304)**: Para ser llenado por la autoridad ambiental competente.

**Casilla. Coordenadas de localización (Código 10305)**: Escribir con la mayor exactitud posible en grados, minutos, segundos y punto cardinal, las coordenadas de longitud y latitud de la instalación industrial en consideración. Si se desconoce la información por no contar con levantamientos amarrados a coordenadas IGAC o georeferenciales se podrá optar por el de la localización con el posicionador GPS.

**Casilla. Altura sobre el nivel del mar (Código 10306)**: Referir la altura en metros a la cual se encuentra ubicada la instalación industrial o en su defecto la de la ciudad donde se encuentra localizada.

**Casilla. Fuente (s) fija (s) puntual (es) (Código 10307)**: Consignar el nombre de la(s) fuente (s) fija (s) puntual (es). Si se tienen varias enumerar las 3 principales en orden de volumen de contaminantes a la atmósfera.

**Casilla. Permisos de emisión (Código 10400)**: Llenar los espacios que se tienen para indicar si se cuenta o no con algún tipo de permiso de emisión vigente para la instalación industrial en consideración, marcando con una X según sea el caso.

**Casilla. Clase de permiso y No. de Resolución (Código 10401)**: Si la respuesta es afirmativa, consignar la clase de permiso (provisional o definitivo) y el número de resolución

**Casilla. Fechas de expedición y vencimiento (Código 10402)**: Escribir en el orden: año, mes y día, las fechas de expedición y vencimiento. Ejemplo 95/08/05.

**Casilla. Autoridad (Código 10403)**: Escribir el nombre de la entidad que autoriza la emisión.

**Casilla. Número Expediente (Código 10404)**: Escribir el número del expediente en donde se encuentra registrado el permiso.

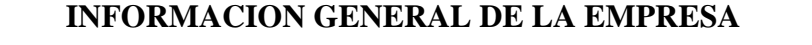

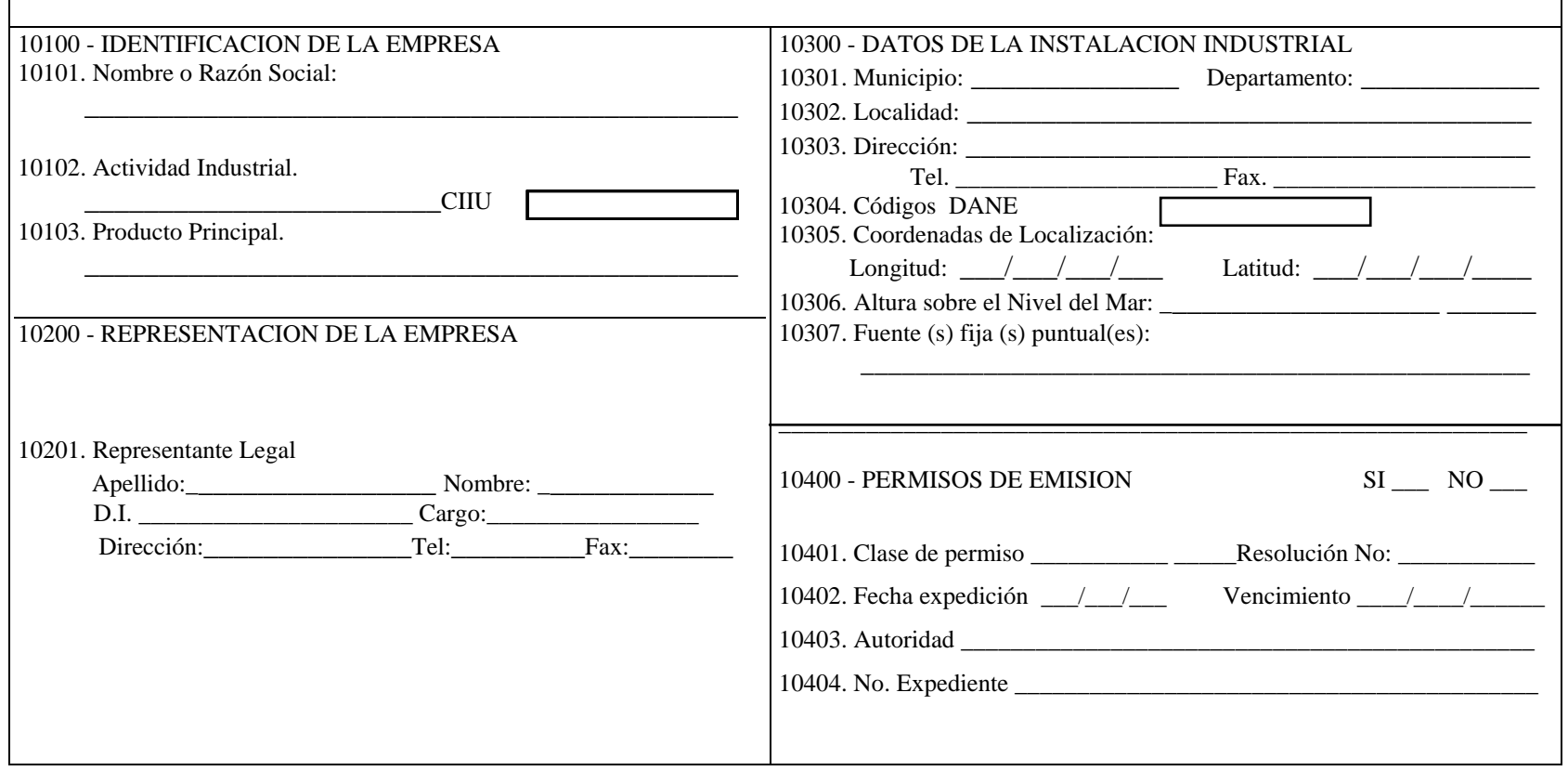

# **SECCION No. 2 GENERACION DE CALOR Y ENERGIA**

#### **INSTRUCTIVO GENERACION DE CALOR Y ENERGIA**

#### **CuadroS CódigoS 20000, 21000 y 22000**

Esta sección captará información sobre actividades realizadas en la instalación industrial para calentamiento y/o generación de vapor como la operación de calderas y hornos de combustión y para generar energía como el uso de turbinas de motor o de gas.

#### **REPRESENTACION DE UNIDADES.**

La representación de las unidades utilizadas en este formulario se presenta en la tabla No. 20001

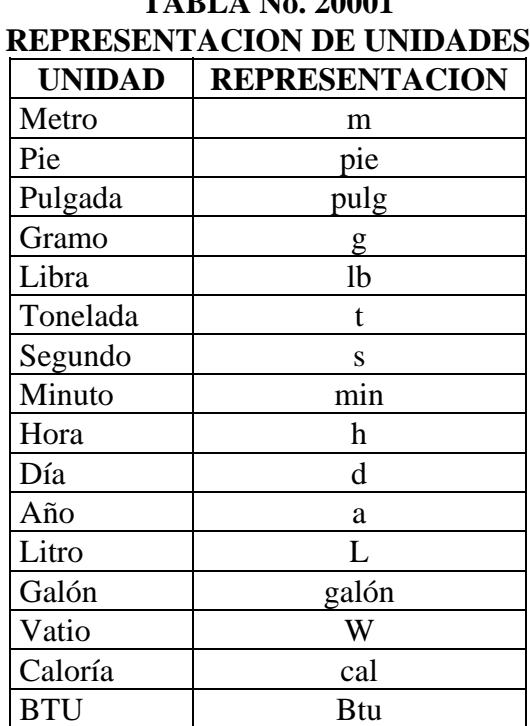

**TABLA No. 20001** 

NOTA: Representaciones utilizadas en el sistema internacional de unidades  $(SI)$ 

#### **FORMA DE EXPRESAR CANTIDADES**

Para llenar el formulario registrar las cantidades solicitadas con valores enteros y sin separación con puntos o comas.

#### **Cuadro. Calentamiento, generación de vapor (Código 20000)**:

**Columna. Número punto de emisión (Código 20100)**: Listar numerando a partir del 20101 cada uno de los equipos con que cuenta la instalación industrial para calentamiento y generación de vapor (calderas y hornos de combustión).

El número punto de emisión de cada equipo se conservará de aquí en adelante.

**Columna. Tipo de equipo (Código 20200)**: Señalar el tipo de caldera y horno con uno de los códigos que aparece en la tabla No. 20002.

| Código | Equipo                                                     |  |  |
|--------|------------------------------------------------------------|--|--|
| 20201  | Pirotubular de 100 a 1000 HP combustibles líquidos o gases |  |  |
| 20202  | Acuotubular Compacta (Tipo A, D) hasta 150000 lb/h vapor   |  |  |
| 20203  | Acuotubular Industrial combustibles líquidos o gases       |  |  |
| 20204  | Acuotubular industrial combustión carbón pulverizado       |  |  |
| 20205  | Combustión sólidos parrilla fija o viajera de lanzadera    |  |  |
| 20206  | Combustión sólidos parrilla viajera de lecho               |  |  |
| 20207  | Combustión sólidos parrilla fija alimentación manual       |  |  |

**TABLA No. 20002 CODIGOS DE EQUIPOS**

**Columna. Capacidad (Código 20300)**: Indicar la capacidad de cada uno de los equipos señalados en la columna 20200 en millones de kcal/h.

**Columna. Tipo de combustible (Código 20400)**: Seleccionar el tipo de combustible usado, con uno de los códigos dados en la tabla 20003.

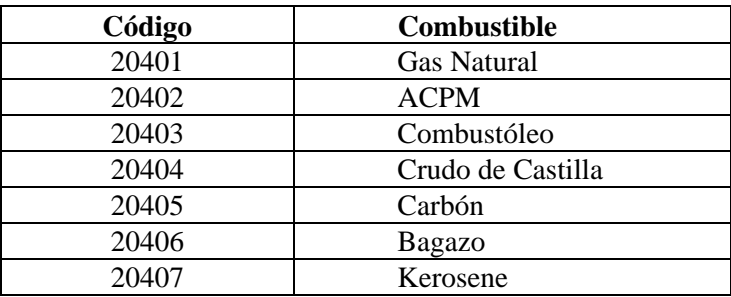

#### **TABLA No. 20003 CÓDIGOS DE COMBUSTIBLES**

**Columna. Consumo anual (Código 20500)**: Relacionar la cantidad de combustible

consumido, expresada en las unidades que utiliza normalmente en su industria (kilos, libras, toneladas, otras).

**Columnas. % Cenizas, % Azufre y % Humedad (Códigos 20600, 20700 y 20800)**: Indicar los porcentajes (%) promedio en peso de cenizas, azufre y humedad de acuerdo con los datos de análisis que suministre el proveedor.

NOTA: La tabla 20004 presenta factores técnicos de operación según el tipo de caldera para realizar los cálculos correspondientes.

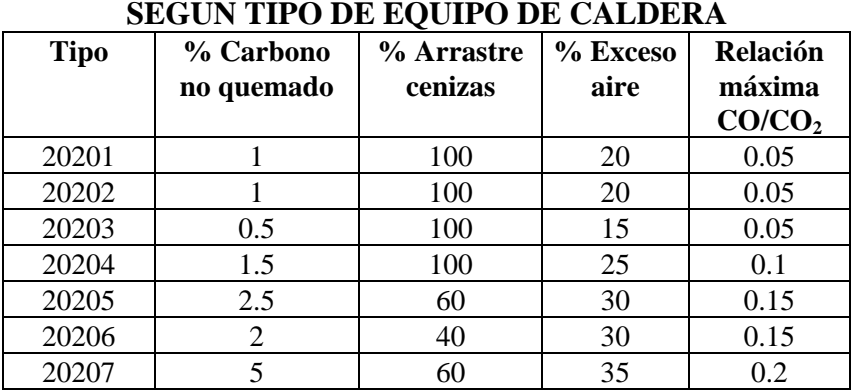

#### **TABLA No. 20004 FACTORES TECNICOS DE OPERACION SEGUN TIPO DE EQUIPO DE CALDERA**

NOTA: La tabla 20005 presenta la calidad de los principales carbones colombianos y puede ser usada para diligenciar las columnas 20600 a 20800

| <b>CALIDAD PROMEDIO DE LOS CARBONES COLOMBIANOS</b> |                |                |                |                 |                   |
|-----------------------------------------------------|----------------|----------------|----------------|-----------------|-------------------|
|                                                     | <b>HUMEDAD</b> | <b>CENIZAS</b> | <b>MATERIA</b> | <b>AZUFRE</b>   | <b>PODER</b>      |
| <b>DEPARTAMENTO</b>                                 | <b>TOTAL</b>   |                | <b>VOLATIL</b> |                 | <b>CALORIFICO</b> |
| <b>SECTOR</b>                                       | $(\%)$         | ( %)           | ( %)           | $\frac{9}{6}$ ) | (ิ Btu/lb)        |
| <b>GUAJIRA</b>                                      |                |                |                |                 |                   |
| Cerrejón Central                                    | 8.2            | 8.3            | 34.0           | 0.66            | 12200             |
| Cerrejón Norte                                      | 11.9           | 7.0            | 33.4           | 0.70            | 11770             |
| <b>CESAR</b>                                        |                |                |                |                 |                   |
| El Descanso                                         | 13.6           | 10.6           | 32.3           | 0.57            | 10370             |
| La Jagua                                            | 7.3            | 5.3            | 35.6           | 0.62            | 12570             |
| La Loma                                             | 10.3           | 5.6            | 36.8           | 0.59            | 11620             |
| <b>CORDOBA</b>                                      |                |                |                |                 |                   |
| San Jorge                                           | 17.0           | 17.0           | 33.7           | 1.50            | 8180              |
| <b>NORTE DE</b>                                     |                |                |                |                 |                   |
| <b>SANTANDER</b>                                    |                |                |                |                 |                   |
| Tasajero                                            | 2.6            | 8.3            | 33.5           | 0.85            | 13807             |
| <b>CUNDINAMARCA</b>                                 | 3.9            | 10.2           | 28.4           | 0.84            | 13194             |
| <b>ANTIOQUIA</b>                                    | 8.4            | 8.8            | 38.3           | 0.51            | 10960             |

**TABLA No. 20005 CALIDAD PROMEDIO DE LOS CARBONES COLOMBIANOS**

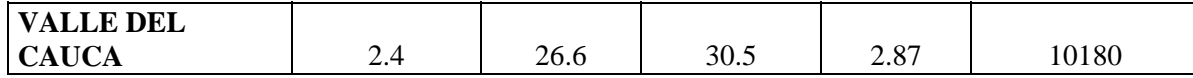

FUENTE: Informe anual 1994 de la Empresa Colombiana de Carbón Ltda., ECOCARBON.

**Cuadro. Generación de Energía (Código 21000)**:

**Columna. Número punto de emisión (Código 21100)**: **N**umerar a partir del número 21101, los diferentes puntos de emisión de acuerdo a los equipos de generación de energía que se posea en la instalación industrial. El número de puntos de emisión se conservará de aquí en adelante.

**Columna. Tipo de Turbina o motor (Código 21200)**: Indicar el tipo de motor o de turbina de motor, identificándolo según los códigos de la tabla 20006

| <b>TIPO DE MOTOR O TURBINA DE MOTOR</b> |                            |  |  |  |
|-----------------------------------------|----------------------------|--|--|--|
| Código                                  | Equipo                     |  |  |  |
| 21201                                   | Motor de gasolina o Diesel |  |  |  |
| 21202                                   | Turbina de gas             |  |  |  |

**TABLA No. 20006 TIPO DE MOTOR O TURBINA DE MOTOR** 

**Columna. Potencia (Código 21300)**: Anotar la potencia del equipo utilizado expresada en kW.

**Columna. Tasa térmica (Código 21400)**: Indicar la tasa térmica del equipo correspondiente en kcal/kW.

**Columna. Capacidad (Código 21500)**: Indicar la capacidad de cada uno de los equipos señalados en la columna 21200 en millones de kcal/h.

**Columna. Tipo de Combustible (Código 21600)**: Relacionar el tipo de combustible empleado por los equipos de generación de energía de acuerdo con la tabla 20003.

**Columna. Consumo anual de combustible (Código 21700)**: Indicar el consumo anual de combustible para cada equipo en las unidades usadas en su industria (toneladas, kilos, libras, otras).

#### **Cuadro. Consumo anual de Combustible (Código 22000)**

Con la información de los Cuadros 20000 y 21000 sobre generación de vapor y energía, totalizar el consumo anual de combustible, expresado en las unidades que se utilizan normalmente en la industria (toneladas, kilos, libras, otras)

**Columna. Caldera (Código 22100)**: Trasladar a esta columna la suma de los valores correspondientes al consumo de las calderas, por tipo de combustibles, que se encuentran reportados en el Cuadro código 20000 columnas 20400 y 20500.

**Columna. Hornos (código 22200)**: Trasladar a esta columna la suma de los valores correspondientes al consumo de los hornos, por tipo de combustible, que se encuentran reportados en el Cuadro código 20000 columnas 20400 y 20500.

**Columna. Motores (Código 22300)**: Trasladar a esta columna la suma de los valores correspondientes al consumo de los motores, por tipo de combustible, que se encuentran reportados en el Cuadro código 21000 columnas 21600 y 21700. **Columna Turbinas (Código 22400)**: Trasladar a esta columna la suma de los valores correspondientes al consumo de las turbinas, por tipo de combustible, que se encuentran reportados en el Cuadro código 21000 columnas 21600 y 21700.

**Columna. Total (Código 22500)**: Por filas totalizar el consumo para cada uno de los tipos de combustible.

NOTA: Las dos últimas filas se usan para combustibles diferentes a los citados en este Cuadro.

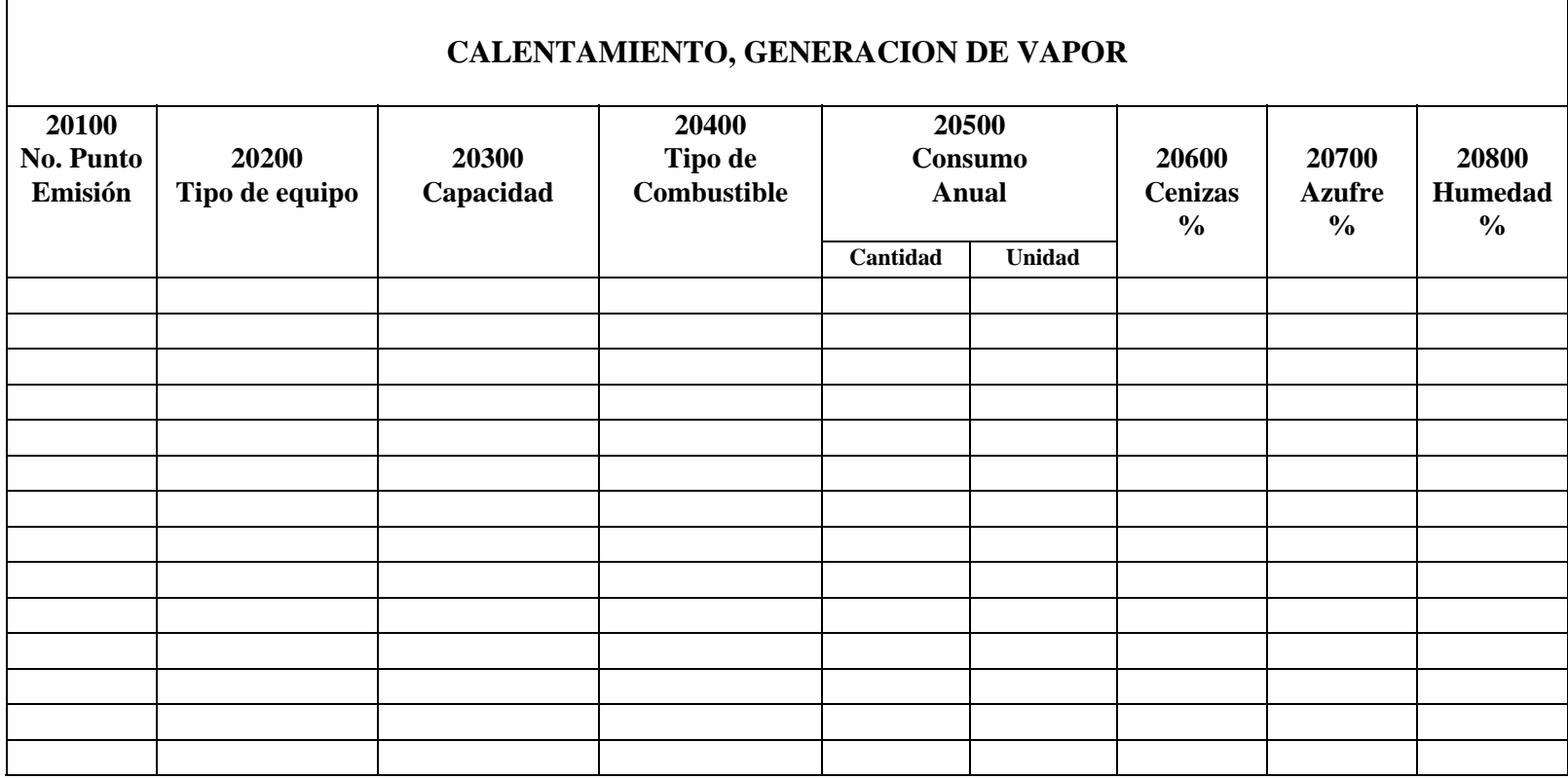

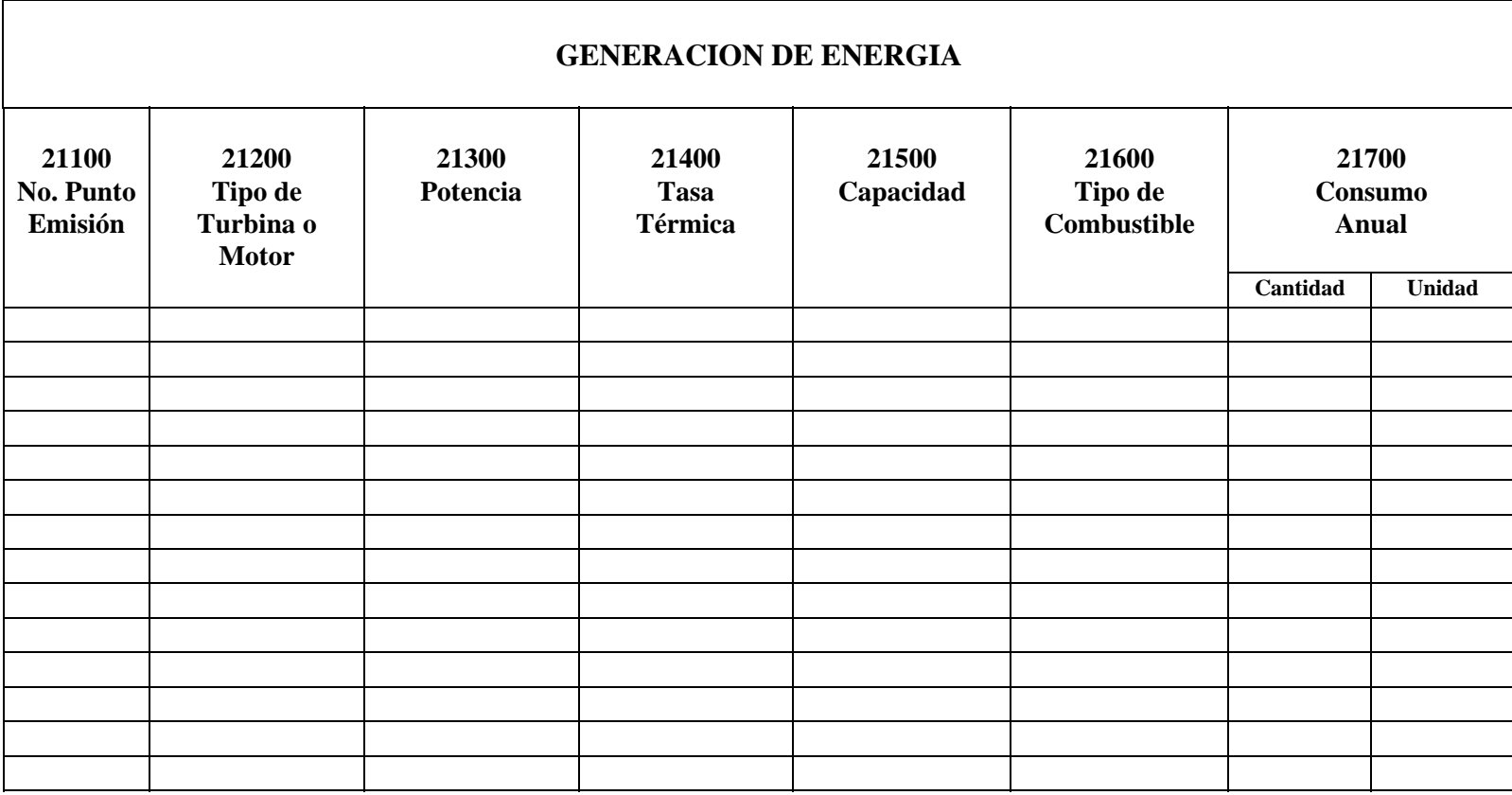

**Cuadro Código 22000**

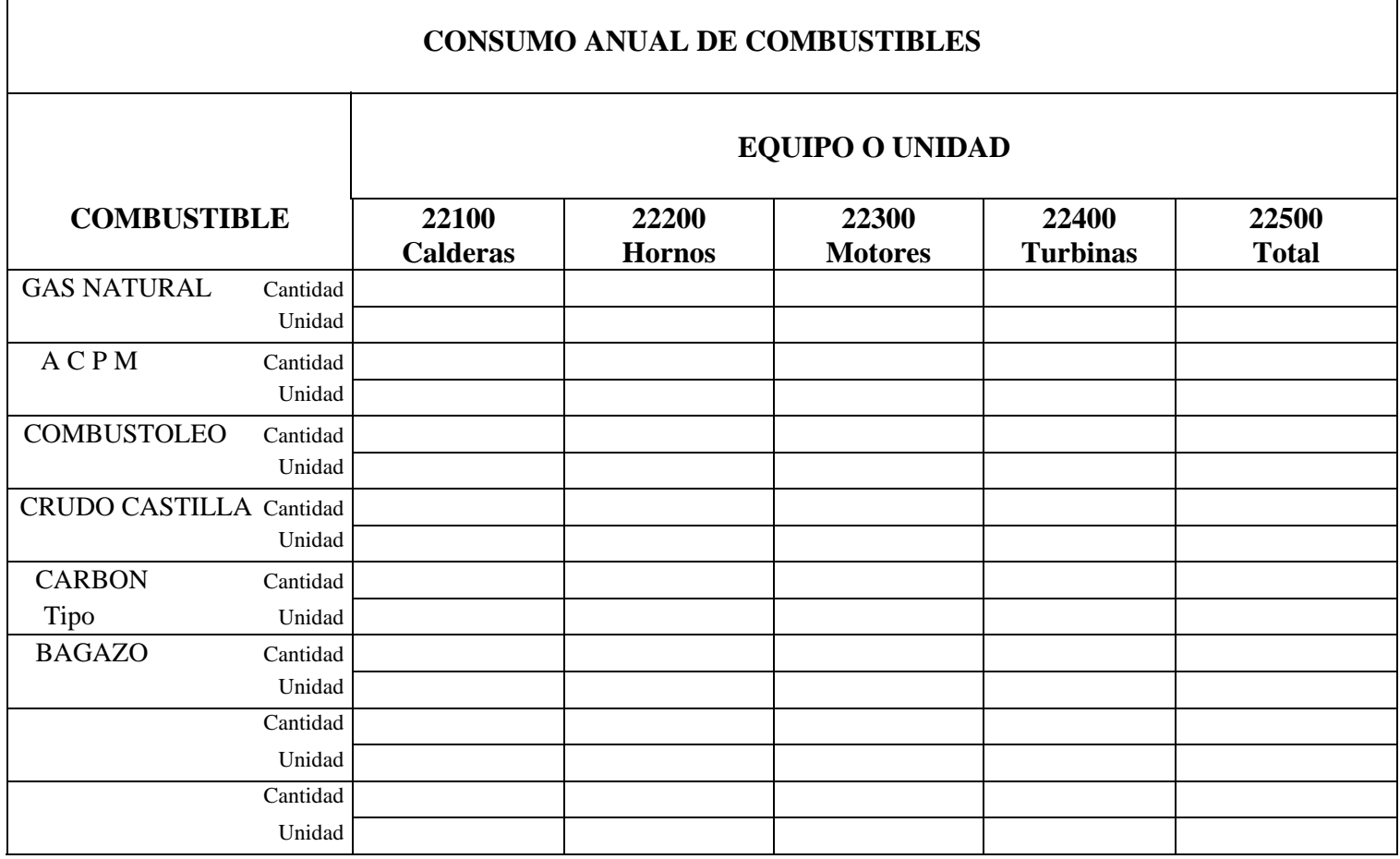

 $\top$ 

# **SECCION No. 3 ALMACENAMIENTO Y MANEJO DE COMPUESTOS ORGANICOS VOLATILES**

#### **INSTRUCTIVO**

#### **ALMACENAMIENTO Y MANEJO DE COMPUESTOS ORGANICOS VOLATILES**

#### **Cuadro Código 30000**

La información de la sección 3 contempla todo lo relacionado con el almacenamiento y el manejo de compuestos orgánicos volátiles (COVs) en tanques con capacidad superior a 3.500 litros (900 galones) y productos cuya presión de vapor verdadera a temperatura ambiente promedio anual sea igual o superior a 0.5 psi.

#### **Cuadro. Almacenamiento de compuestos orgánicos volátiles (CODIGO 30000)**

**Columna. Número punto de emisión (Código 30050)**: Numerar los tanques con que cuenta la fuente fija comenzando por el de mayor capacidad y a partir del número 30051. El número punto de emisión se conservará de aquí en adelante.

**Columna. Material Almacenado (Código 30100)**: Indicar el nombre del material almacenado. En el evento en que el tanque se utilice para almacenar distintos materiales durante el año, se listará cada material con el mismo número de punto de emisión indicando el material y entre paréntesis el número de días que permaneció almacenado.

Ejemplo:

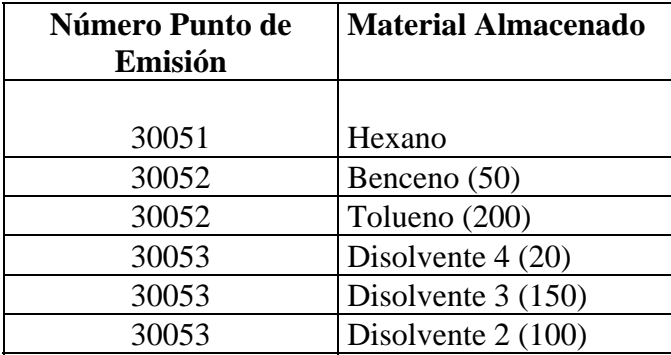

Si se trata de almacenamiento de mezclas de COVs indicar el material correspondiente al compuesto más volátil.

**Columna. Temperatura máxima de almacenamiento (Código 30150)**: Indicar la temperatura máxima que se alcanza en el tanque de almacenamiento en un día, expresada en ºC.

**Columna. Capacidad del tanque (Código 30200)**: Indicar la capacidad nominal de cada uno de los tanques de almacenamiento expresada en litros.

**Columna. Tipo de techo (Código 30250)**: Consignar el tipo de techo de acuerdo con la tabla 30001:

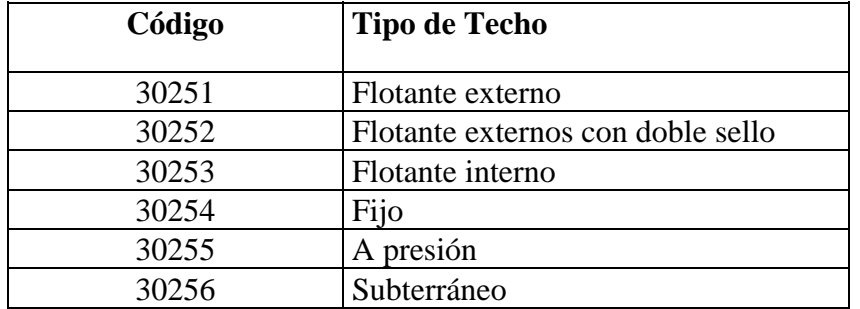

#### **TABLA No. 30001 TIPO DE TECHO**

**Columna. Número de recargas mensuales (Código 30300)**: Consignar la información correspondiente al número de veces (promedio mensual) que se adiciona producto al tanque.

**Columna. Tipo de control de vapor (Código 30350)**: Indicar de acuerdo con la tabla No. 30002 el tipo de control de vapor:

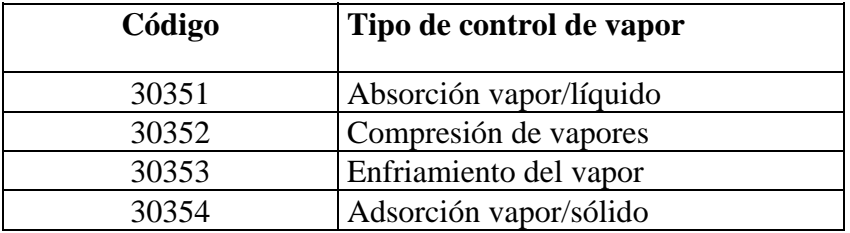

#### **TABLA No. 30002 TIPO DE CONTROL DE VAPOR**

**Columna. Eficiencia (Código 30400)**: Se refiere al sistema de control de pérdidas del tanque, expresado en porcentaje de acuerdo con:

#### **Vapor recuperado Eficiencia (%) = ---------------------- x 100 Vapor generado**

Si no se dispone de mediciones sobre recuperación, utilizar la eficiencia de diseño (dato suministrado por el fabricante o proveedor del sistema de recuperación). Si no tiene instalado un sistema de recuperación, se debe dejar el espacio en blanco.

**Columna. Diámetro del tanque (Código 30450)**: Anotar el diámetro del tanque expresado en metros.

**Columna. Tipo de sello (Código 30500)**:

**Columna. Primario (Código 30510)**: Indicar de acuerdo con la tabla No. 30003 el tipo de sello primario.

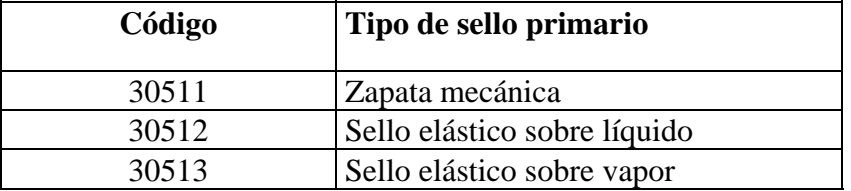

#### **TABLA No. 30003 TIPO DE SELLO PRIMARIO**

**Columna. Secundario (Código 30520)**: Indicar de acuerdo con la tabla No. 30004 el tipo de sello secundario.

#### **TABLA No. 30004 TIPO DE SELLO SECUNDARIO**

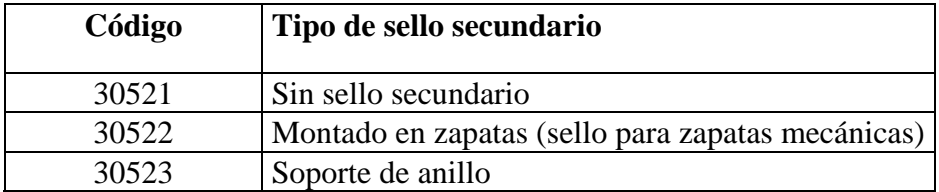

**Columna. Color (Código 30550)**: Indicar de acuerdo con la tabla No. 30005 el color del cuerpo y de la tapa del tanque.

#### **TABLA No. 30005**

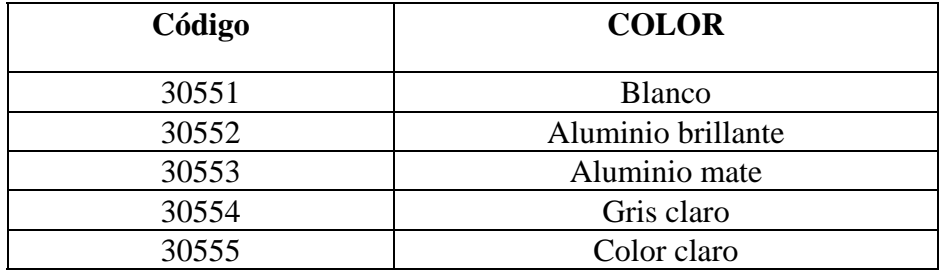

**Columna. Estado de la pintura (Código 30600)**: Calificar el estado de la pintura así: (01) buena, (00) deficiente

**Columna. Venteo (Código 30650)**: El Ministerio del Medio Ambiente calculará este valor (emisiones de COVs) con base en el compendio de factores de emisión de la EPA (AP-42) suplemento E de octubre/92.

#### **PRINCIPALES COMPUESTOS ORGANICOS VOLATILES (COVs)**

Disolvente 1 de Ecopetrol Disolvente 2 de Ecopetrol Disolvente 3 de Ecopetrol Disolvente 4 de Ecopetrol Hexano Tolueno Benceno Xilenos mezclados Ortoxileno Cicloxileno Alquilbenceno

┑

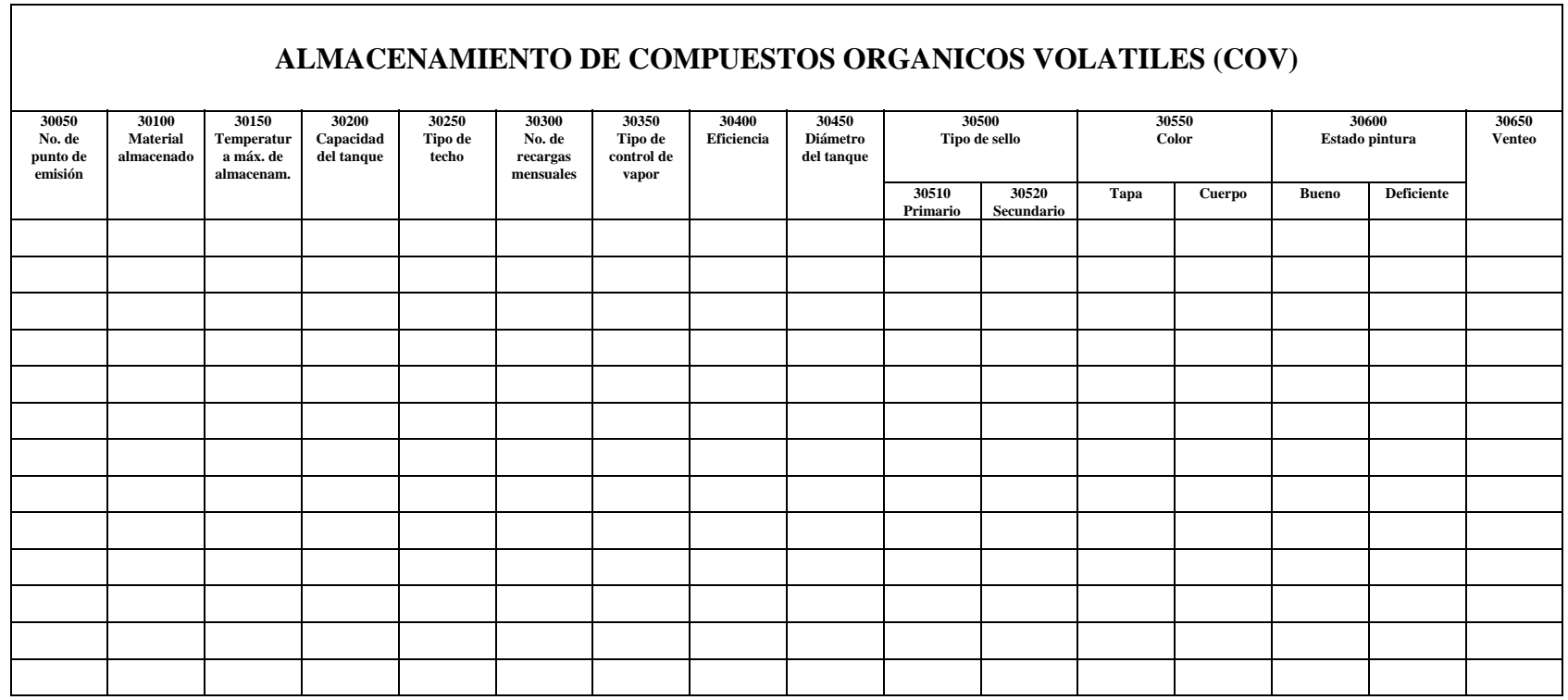

# **SECCION No. 4 LINEAS DE PRODUCCION**

#### **INSTRUCTIVO LINEA DE PRODUCCION**

#### **DIAGRAMAS CÓDIGO 40000 y 40001 PLANO CÓDIGO 41000 CUADROS CÓDIGO 42000, 43000, 44000 Y 45000**

La sección 4 recoge la información general de la(s) línea(s) de producción: diagrama de flujo, plano de planta, materias primas, productos, residuos e incineraciones; además, identifica las emisiones propias del proceso a la atmósfera.

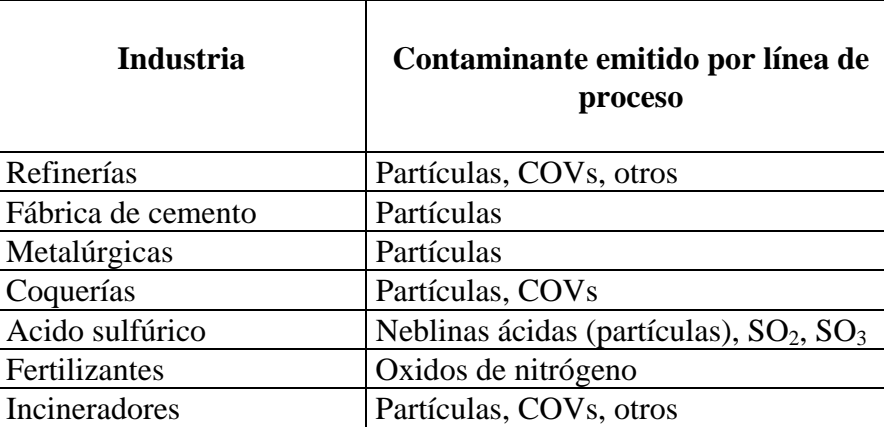

Ejemplo:

#### **CONSIDERACIONES.**

Para el correcto diligenciamiento de la sección No. 4 se deben tener en cuenta las siguientes definiciones:

LINEA DE PRODUCCION: Es la secuencia lógica de operaciones unitarias requeridas para la elaboración de un producto.

DIAGRAMA DE FLUJO: Es una representación gráfica simplificada en la que se indican las diferentes áreas o secciones del proceso, la relación entre ellas, las líneas de flujo para materias primas, producto intermedio y producto final y permite indicar todo lo correspondiente a residuos y emisiones.

PLANO DE PLANTA: Es el plano con la distribución de las diferentes secciones que conforman la instalación industrial, señalando los límites del terreno donde se encuentra localizada (quebradas, ríos, zonas de asentamientos humanos, zonas verdes, otros).

#### **Diagrama de flujo. (Código 40000)**:

Elaborar un diagrama de flujo para el proceso en consideración, ubicando e identificando dentro de él los puntos de emisión de sustancias contaminantes a la atmósfera, conservando la numeración ya asignada ("número punto de emisión") en los Cuadros 20000, 21000 y 30000.

Para las emisiones propias del proceso, en caso que existan, como las emisiones de partículas sólidas en molinos, tamices, empacadoras, separadores de polvo, numerar a partir del 40101.

Observar los ejemplos 40001 y 40002 para los procesos de producción de cemento y ácido sulfúrico respectivamente.

#### **Plano de planta. (Código 41000)**:

Elaborar un plano de planta señalando límites, sectores vecinales y ubicación de las secciones en las que se encuentra dividida.

Observar a manera de guía el ejemplo ilustrado en el plano código 41000.

#### **Cuadro. Información del proceso (Código 42000)**:

**Columna. Línea de Producción** (**Código 42100)**: Escribir en la fila correspondiente la línea de producción. Las industrias que poseen varias líneas de producción deben llenar las filas necesarias, aún, utilizando más de una página si se requiere.

Ejemplo:

Termoeléctricas Petroquímica - Refinación - Esterificación - Aminación Fábrica de cemento - vía seca - vía húmeda Fábrica de sulfato de aluminio Fábrica de productos químicos **Columna. Producción anual (Código 42200)**: Cuantificar el número de unidades producidas por año. Recuerde usar cantidades enteras y sin separación por puntos o comas.

Ejemplo: 500 toneladas 2000000 botellas 800000 pares

**Columna. Capacidad instalada (Código 42300)**: Indicar la capacidad máxima por línea de producción para la cual fue diseñada la planta y en las mismas unidades que utilizó para reportar la producción anual.

**Columna. Porcentaje de utilización (Código 42400)**: Calcular el porcentaje (%) de utilización de la planta de producción respecto a la capacidad instalada.

**Columna. Tiempo de operación (Código 42500)**: Reportar para la línea de producción la frecuencia de operación de la planta de producción en horas/día, días/semana, semanas/año.

**Cuadro. Información sobre materias primas y productos (Código 43000):**

**Columna. Materia prima (Código 43100)**: La columna está dividida en tres; para colocar el nombre, la cantidad y la unidad empleada por año de materias primas (**NO** insumos).

**Columna. Productos (Código 43200)**: La columna está divida en tres; para consignar el nombre, la cantidad y la unidad producida por año.

#### **Cuadro. Generación y disposición de residuos (Código 44000)**:

El Cuadro GENERACION Y DISPOSICION DE RESIDUOS, código 44000, debe ser diligenciado por las industrias que en sus procesos y operaciones generen residuos sólidos o líquidos, que por su naturaleza no pueden ser reciclados, representando riesgo potencial para la calidad del aire y la salud pública. Los residuos más comunes se clasifican en la tabla No.40001

#### **TABLA No. 40001**

#### **TIPOS DE RESIDUOS**

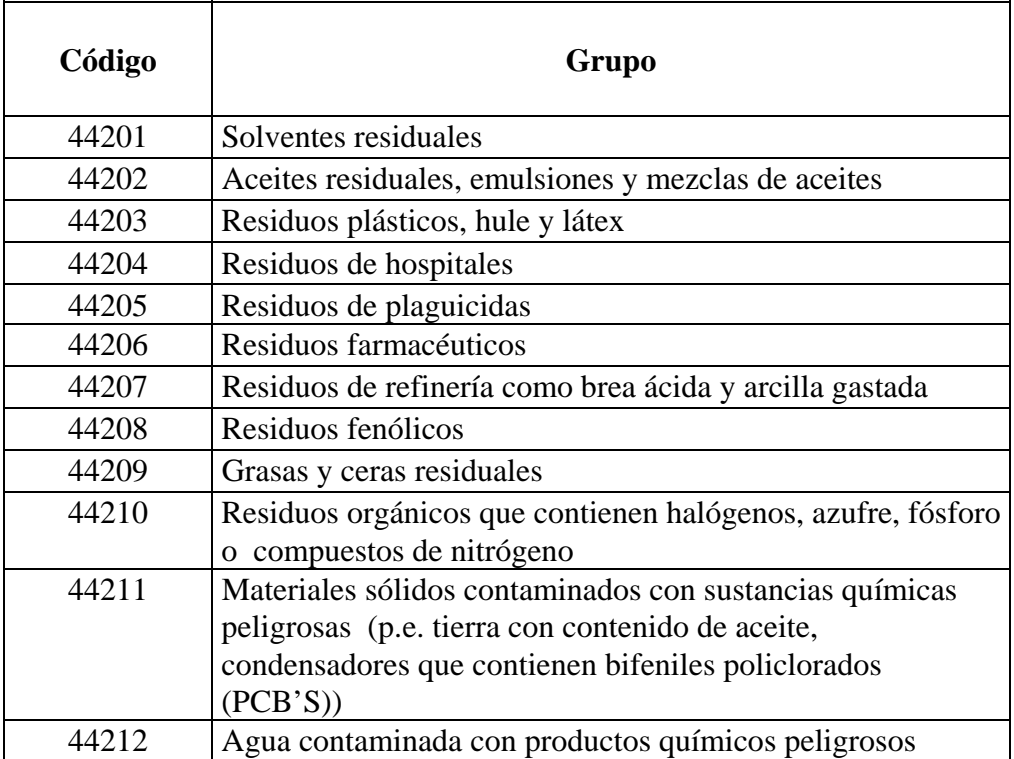

**Casilla. Generación de Residuos. (Código 44100)**: Marcar con una X si la empresa genera o no residuos correspondientes a una o más de las diferentes categorías identificadas en la tabla No. 40001. Si la respuesta es afirmativa se debe continuar con las siguientes columnas, si es negativa pasar a la sección No. 5: EMISIONES A LA ATMOSFERA.

**Columna. Tipo de residuos (Código 44200)**: Definir el tipo de residuo producido, de acuerdo con el código y el grupo de la tabla No.40001 y especifique el nombre

**Columna. Procedimiento de disposición (Código 44300)**: Indicar el procedimiento de disposición de los residuos producidos según el código de la tabla No. 40002

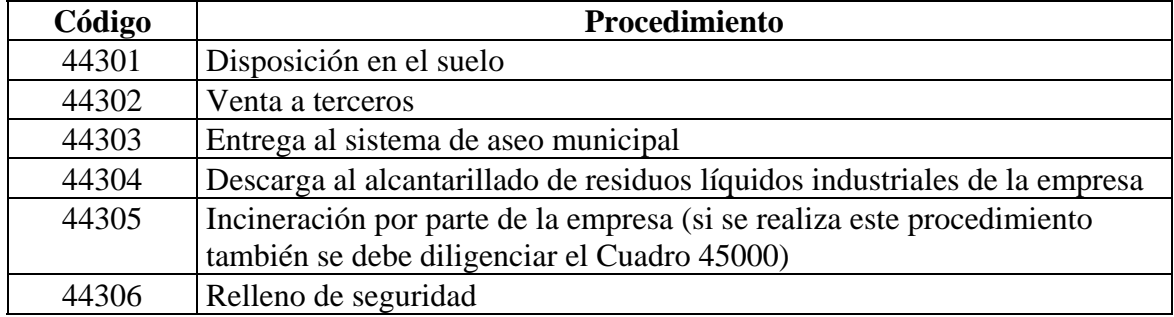

#### **TABLA No. 40002 PROCEDIMIENTOS DE DISPOSICION**

**Cuadro. Incineración de residuos (Código 45000)**: Si los residuos producidos en la empresa son incinerados por parte de ésta, diligencie el Cuadro No. 45000, de lo contrario pasar a la Sección 5.

**Columna. No. punto de emisión (Código 45100)**: Se deben numerar cada uno de los puntos de emisión (incinerador, tea, mecha, quema abierta), a partir del 45101.

**Columna. Método de combustión (Código 45200)**: Indique el método de combustión utilizado, en cada uno de los puntos de emisión (columna 45100), de acuerdo con la clasificación de la tabla No. 40003: Métodos de combustión.

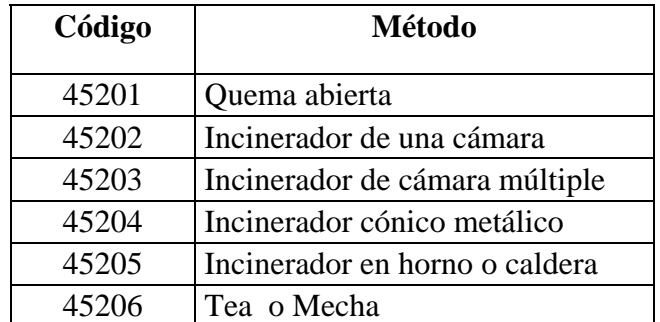

#### **TABLA No. 40003 METODOS DE COMBUSTION**

**Columna. Material Quemado o % (peso) en la mezcla (Código 45300)**: Escribir el nombre del material quemado o la composición de la mezcla incinerada (% en peso). **Columna. Contenido de azufre %** (**peso) (Código 45400)**: Consignar el contenido de azufre de cada uno de los rubros (% en peso)

**Columna. Cantidad quemada (Código 45500)**: Indicar la cantidad de residuos quemados en cada una de las siguientes unidades: kg/h, kg/d, t/a

**Columna. Programa de quema (Código 45600)**: Indicar el tiempo que trabajó el incinerador en horas/día y días/año

#### **Columna. Combustible auxiliar (Código 45700)**:

**Columna. Nombre (Código 45701)**: Indicar el nombre del combustible empleado para la operación de quemado de los residuos, de acuerdo con la tabla 20003.

**Columna. Cant/a (Código 45702)**: Indicar la cantidad usada por año.

**Columna. Unidad (Código 45703)**: Indicar la unidad utilizada para comprar el combustible; toneladas, metros cúbicos, galones y otros.

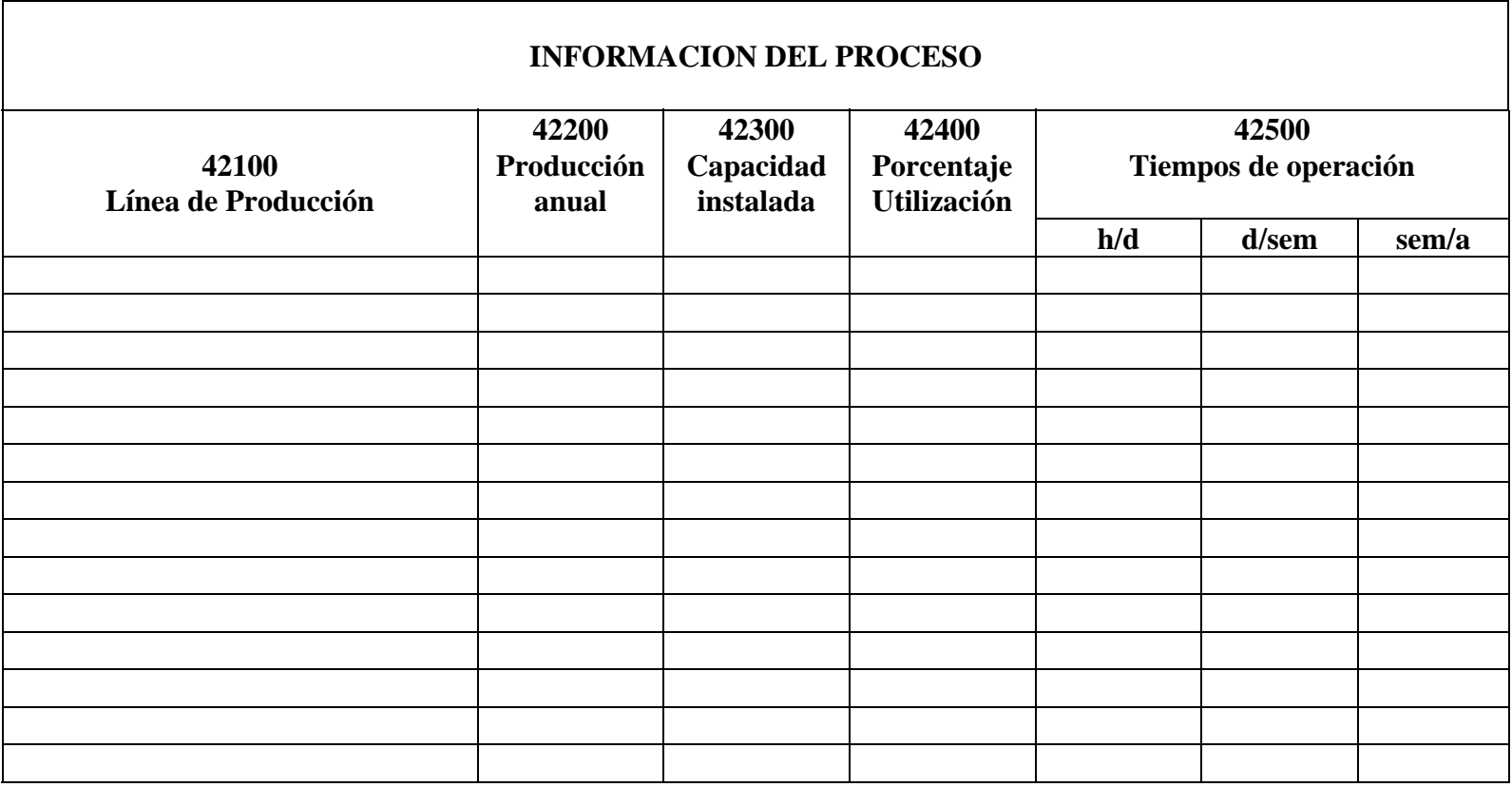

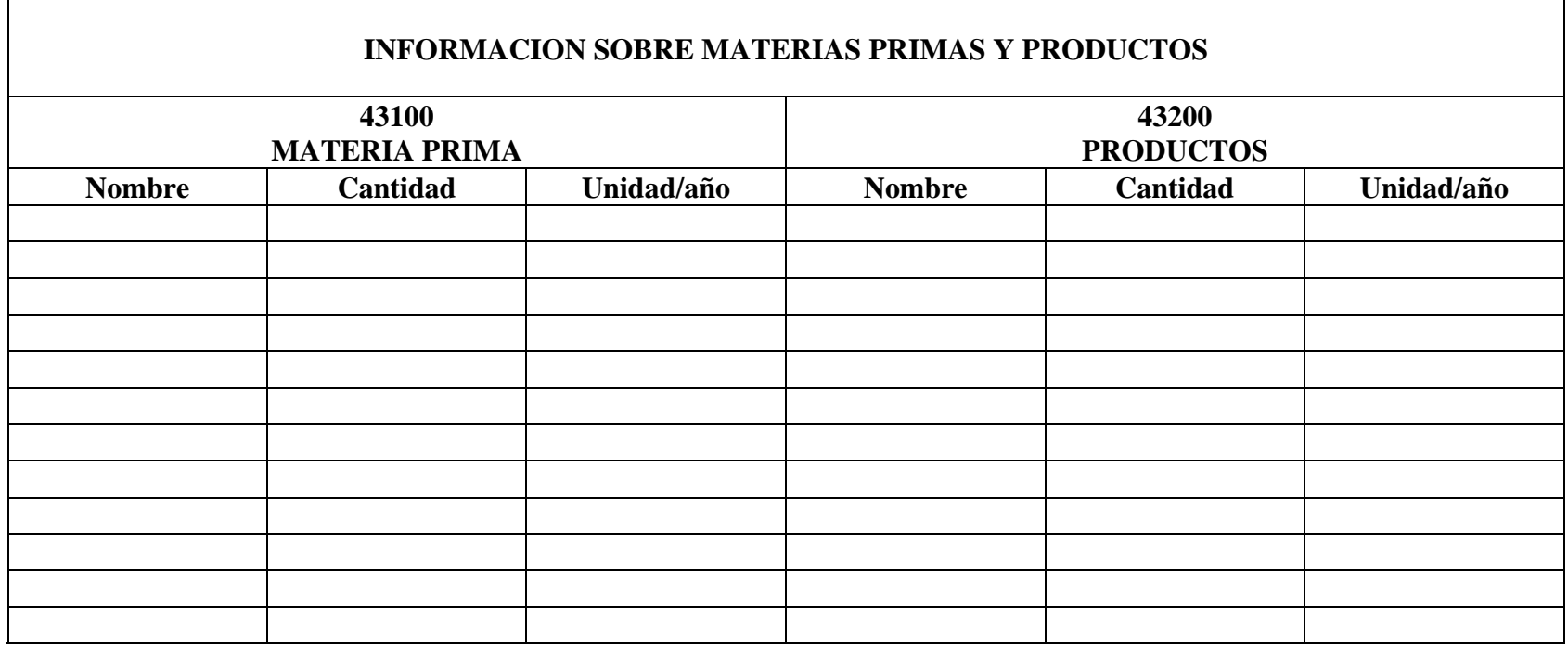

#### **GENERACION Y DISPOSICION DE RESIDUOS**

#### **44100 GENERACION DE RESIDUOS**

La empresa genera residuos que presentan un riesgo de emisión potencial a la atmósfera

**SI \_\_\_\_ NO \_\_\_\_** 

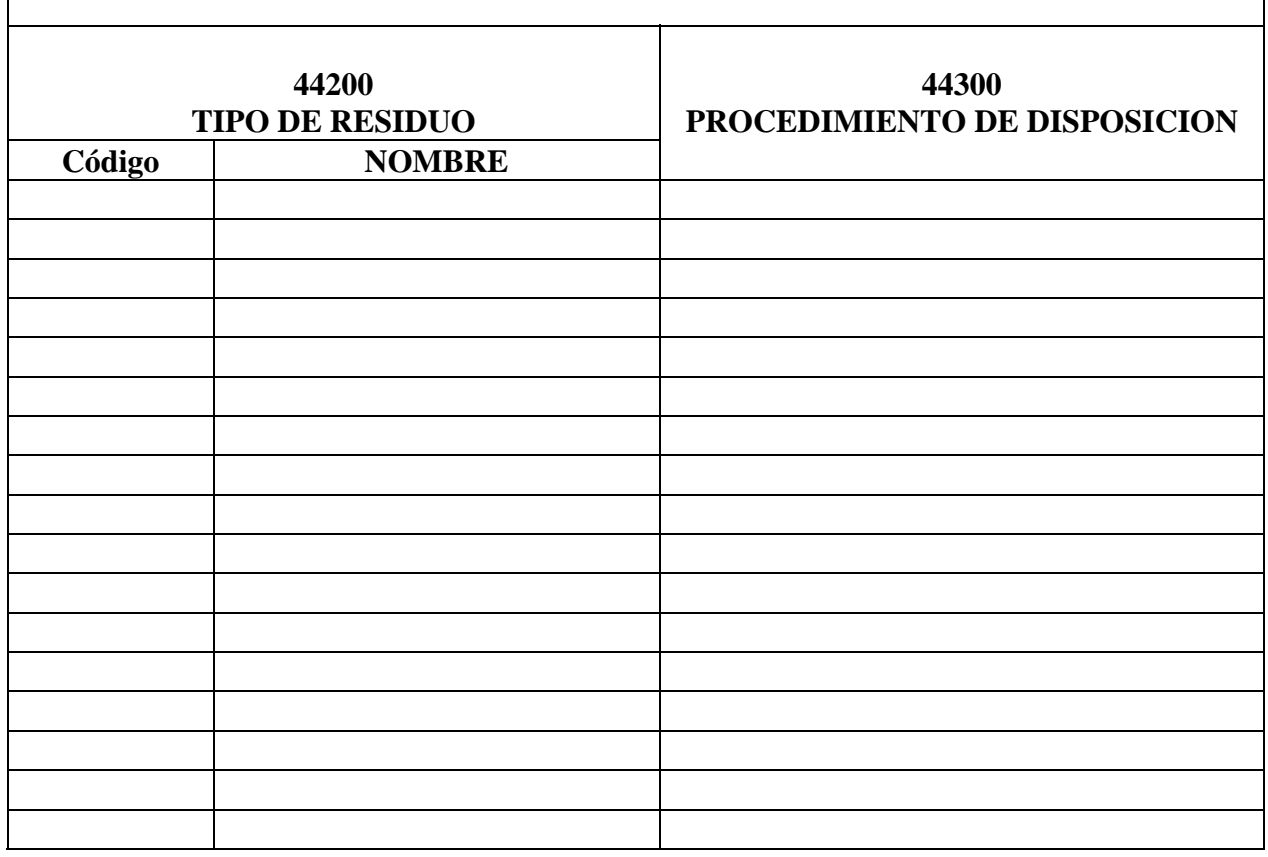

Ξ

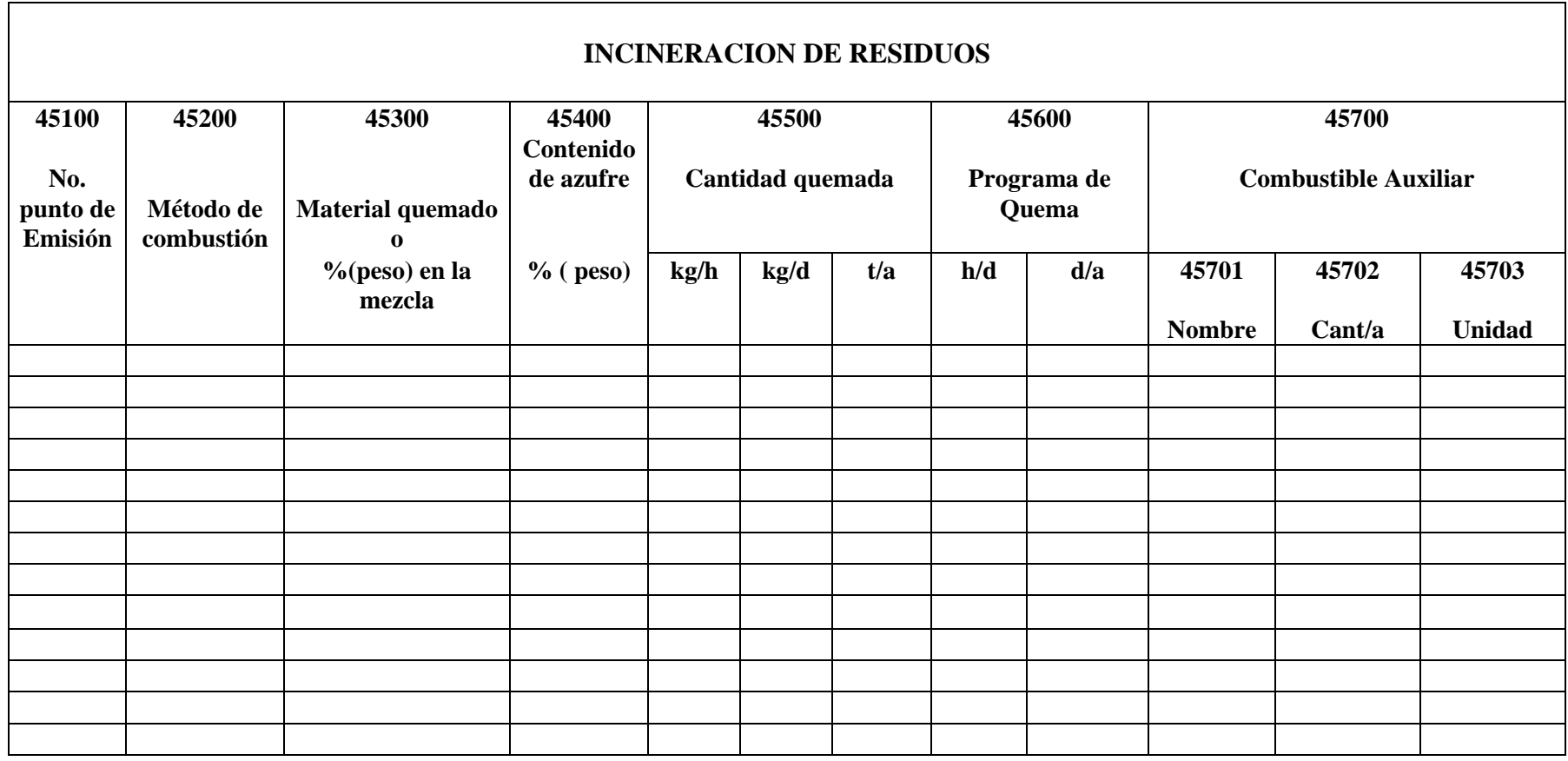

# **SECCION No. 5 EMISIONES A LA ATMOSFERA**

#### **INSTRUCTIVO EMISIONES A LA ATMOSFERA**

#### **Cuadros Código 50000, 51000, 52000 y 53000.**

La sección No. 5 relaciona las características de cada uno de los puntos de emisión que aparecen en las secciones 2, 3 y 4 y en el diagrama de flujo código 40000.

#### **Cuadro. Emisiones a la atmósfera (Código 50000)**:

**Columna. Número punto de emisión (Código 50100)**: Consignar en esta columna todos los puntos de emisión identificados en las secciones 2, 3 y 4 con los mismos números asignados ("número punto de emisión"). Es decir, las columnas 20100, 21100, 30050, 45100 y las emisiones propias del proceso con la numeración asignada en el diagrama de flujo (40101, 40102, 40103, etc.).

**Columna. Tipo de punto de emisión (Código 50200)**: Indicar el código del punto de emisión de acuerdo a la clasificación dada en la tabla No. 50001

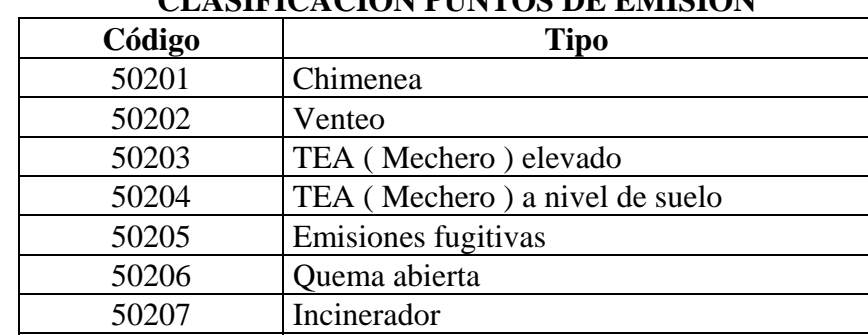

#### **TABLA No. 50001 CLASIFICACION PUNTOS DE EMISION**

**Columna. Información sobre las características del punto de emisión (Código 50300)**:

**Columna. Altura (Código 50301)**: Consignar la altura sobre el nivel del suelo en metros a la cual se hace la descarga de la emisión.

**Columna. Diámetro del ducto utilizado (Código 50302)**: Indicar el diámetro interno del ducto en metros, correspondiente al punto de descarga.

**Columna. Temperatura de salida (Código 50303)**: Señalar en grados centígrados ( º C) la temperatura de descarga de la emisión, para el caso de mecheros, reporte la temperatura de combustión.

**Columna. Velocidad (Código 50304)**: Para cada emisión estimar la velocidad de salida en m /s.

**Columna. Composición de la corriente (Código 50400)**: Para los códigos 50401 a 50407 reportar la concentración expresada en mg /  $m<sup>3</sup>$  de los siguientes contaminantes: partículas sólidas ( PST), óxidos de azufre (  $SO<sub>2</sub>$ ), óxidos de nitrógeno ( NO2 ), compuestos orgánicos volátiles ( COV ), monóxido de carbono ( CO ), y otros que se consideren de importancia por la cantidad emitida, llenando los códigos 50406 y 50407 que aparecen en blanco en el formulario.

**Columna. Flujo volumétrico normal (Código 50500)**: Señalar el flujo de la mezcla gaseosa en m<sup>3</sup>/min a 20 <sup>0</sup>C.

**Cuadro. Métodos de análisis (Código 51000)**:

**Columna. Número punto de emisión (Código 51100)**: Consignar los mismos puntos de emisión del Cuadro 50000, columna código 50100.

**Columna. Partículas sólidas totales PST (Código 51201)**: Reportar el método de análisis empleado identificándolo en la tabla No. 50002.

**Columna. Dióxido de azufre SO<sub>2</sub> (Código 51202)**: Reportar el método de análisis empleado identificándolo en la tabla No. 50002

**Columna. Oxido de nitrógeno NO2 (Código 51203)**: Reportar el método de análisis empleado identificándolo en la tabla No. 50002.

**Columna. Monóxido de carbono CO (Código 51204)**: Reportar el método de análisis empleado identificándolo en la tabla No. 50002.

NOTA: Las columnas 51206 y 51207 se utilizan para reportar los métodos de análisis de otros contaminantes diferentes a los señalados anteriormente y consignados en las columnas 50406 y 50407 respectivamente.

#### **TABLA No. 50002 METODOS DE ANALISIS**

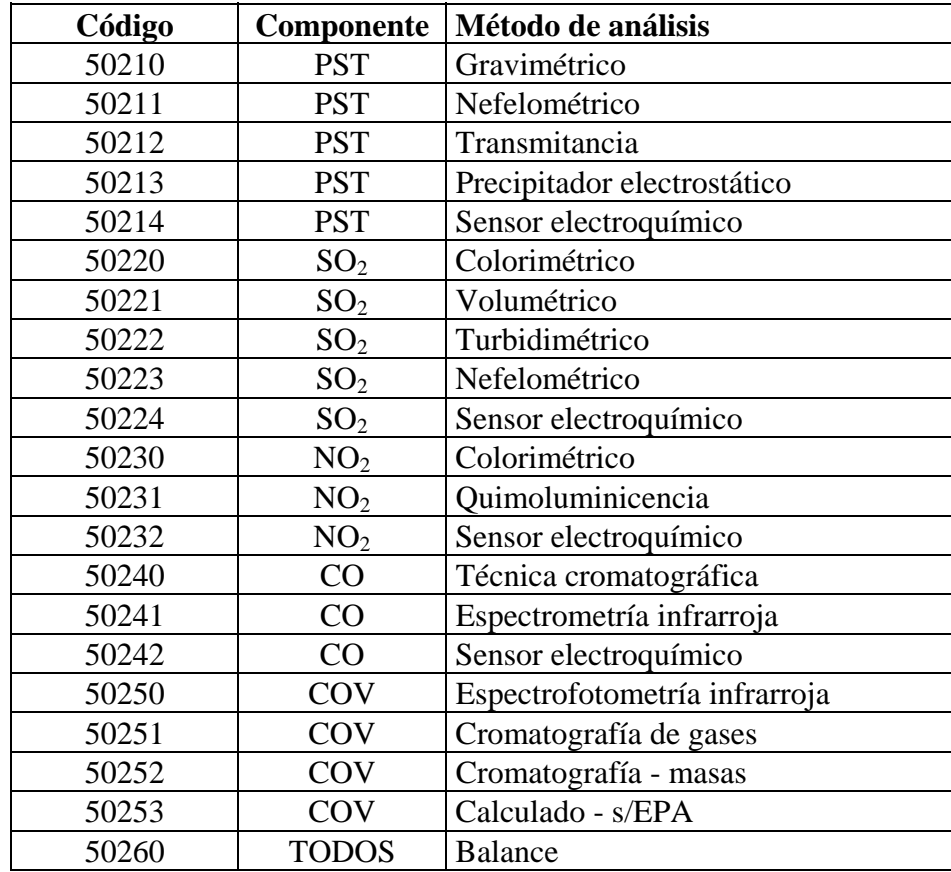

#### **Cuadro. Emisiones de almacenamientos a granel (Código 52000)**:

**Columna. Número de punto de emisión (Código 52100)**: Listar numerando a partir del 52101 cada una de las áreas o patios con los que cuenta la instalación industrial para almacenamiento de material a granel.

**Columna. Material almacenado (Código 52200)**: Identificar el tipo de material sólido particulado de acuerdo con la clasificación dada en la tabla 50003.

**Columna. Area de almacenamiento (Código 52300)**: Indicar el área de almacenamiento ocupada por el material en metros cuadrados  $(m^2)$ .

**Columna. Cantidad almacenada (Código 52400)**: Para cada punto de emisión consignar la cantidad almacenada en toneladas por año (t/a).

**Columna. Tiempo de almacenamiento (Código 52500)**: Estipular el tiempo (en días) promedio anual que un material permanece en depósito.

**Columna. Método de cargue y descargue del material (Código 52600)**: Indicar la forma de manejo del material almacenado de acuerdo con la tabla 50004.

**Columna. Sistema de control (Código 52700)**: Indicar el sistema de control para reducir la emisión de partículas durante las operaciones de almacenamiento de acuerdo con la tabla 50005.

**Columna. Emisión estimada (Código 52800)**: Dejar en blanco. La autoridad ambiental competente estimará la emisión de material particulado proveniente del almacenamiento.

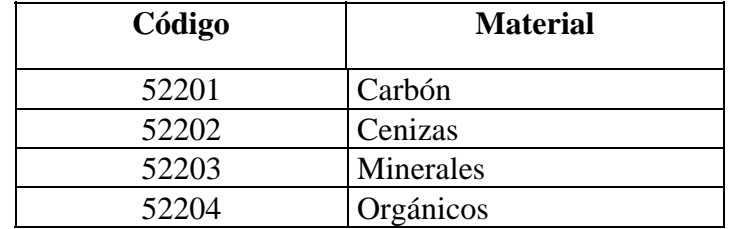

#### **TABLA No. 50003 MATERIALES ALMACENADOS A GRANEL**

#### **TABLA No. 50004 METODOS DE MANIPULACION**

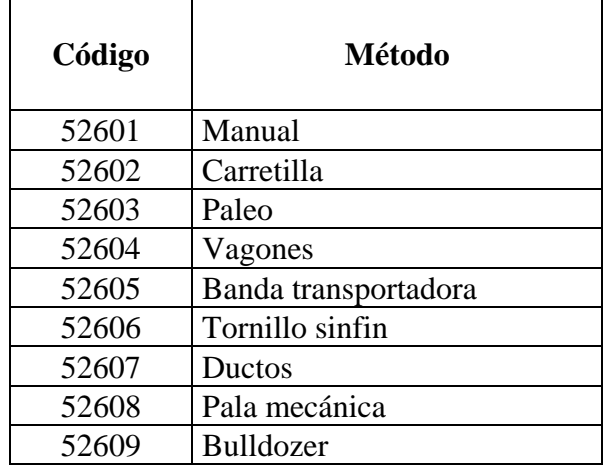

#### **TABLA No. 50005 SISTEMAS DE CONTROL**

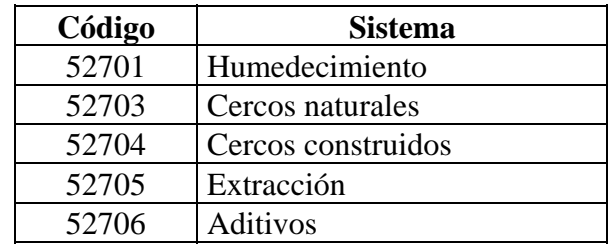

**Cuadro. Emisión mensual de contaminantes (kg) (Código 53000)**:

**Columnas. PST, SO2, NO2, CO, COV (Códigos 53100 a 53700)**: Calcular y reportar para todos los meses del año inmediatamente anterior, la emisión total producida por contaminante expresada en kg.

**Columnas. (Códigos 53600 y 53700)**: Utilizar este espacio para reportar la emisión de contaminantes diferentes a los citados en las columnas anteriores.

**NOTA:** El cálculo de la cantidad de contaminante emitido puede hacerse a partir del consumo y calidad de los combustibles usados mensualmente, junto con la estimación de la emisión por contaminantes propia del proceso (factor de emisión).

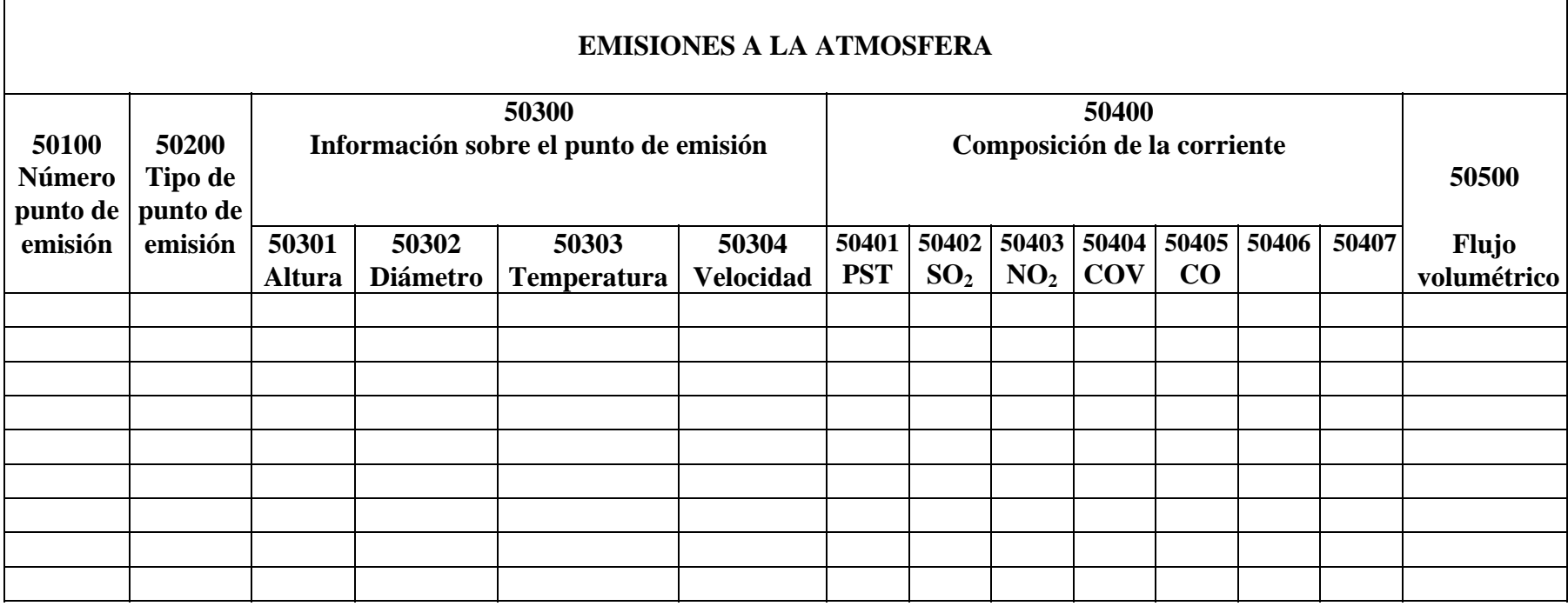

 $\mathcal{L}_{\mathcal{A}}$ 

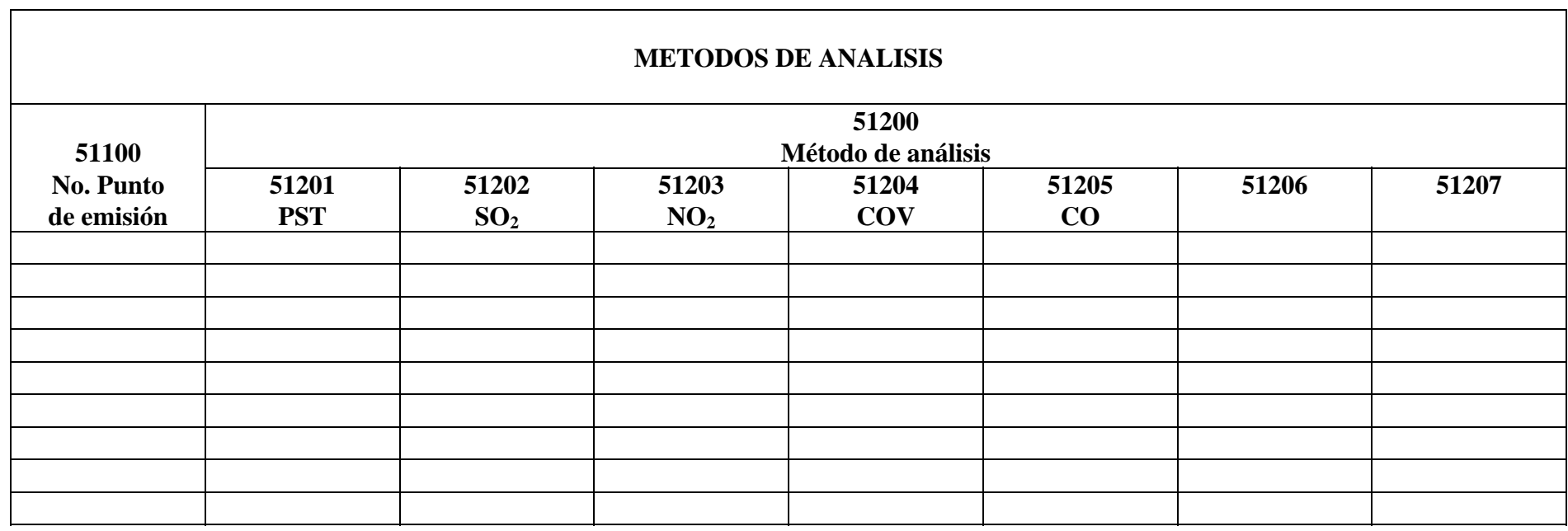

ा

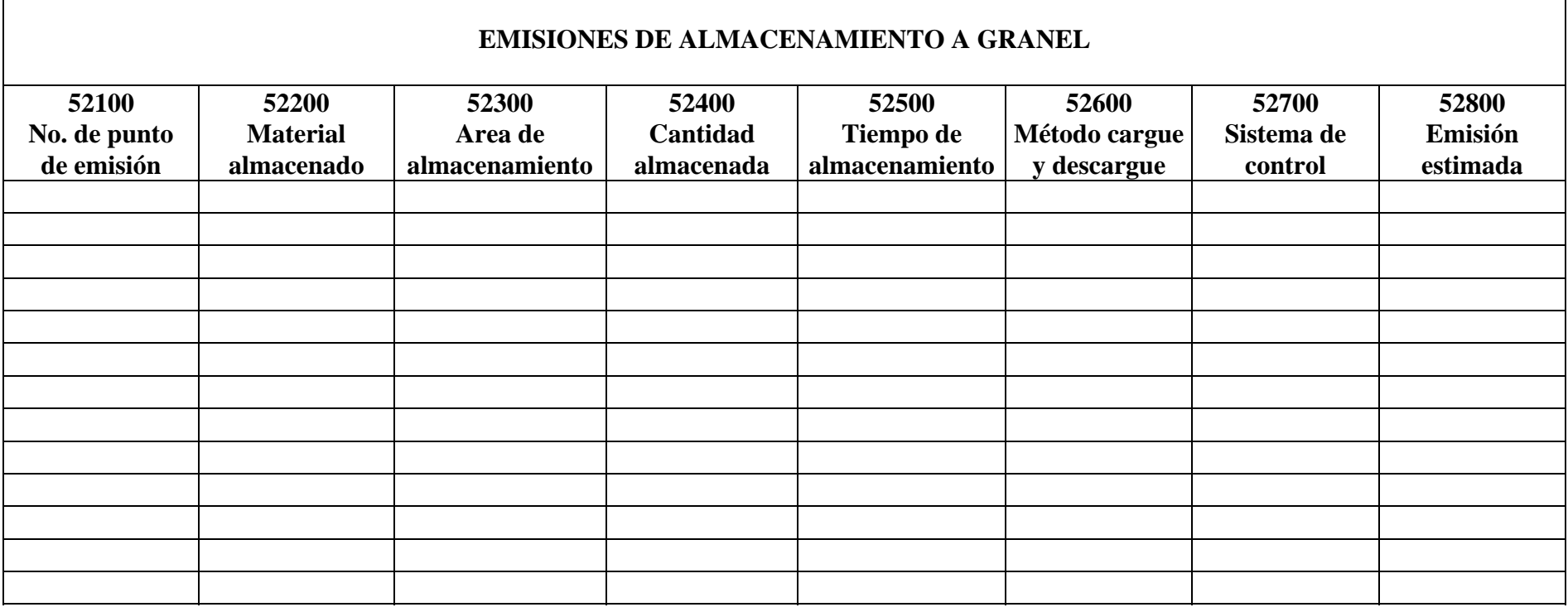

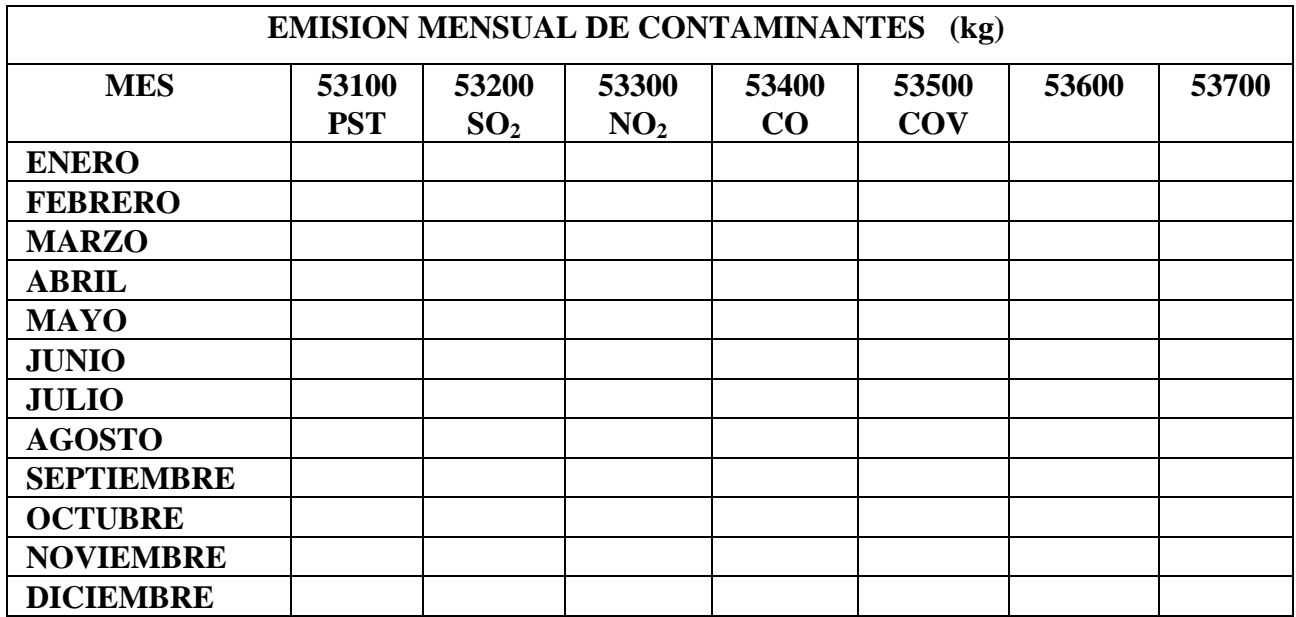

# **SECCION No. 6 EQUIPOS DE CONTROL DE EMISIONES INSTRUCTIVO EQUIPOS DE CONTROL DE EMISIONES**

#### **Cuadro Código 60000**

#### **Cuadro. Equipos de control de emisiones (Código 60000):**

**Columna. Punto de emisión (Código 60100)**: Listar los puntos de emisión que tienen equipo de control (puntos de emisión consignados en la columna 50100 que tienen equipo de control).

**Columna. Equipo de control (Código 60200)**: Indicar el tipo de equipo que posee el punto de emisión con los códigos de la tabla 60001.

#### **TABLA No. 60001 EQUIPOS DE CONTROL DE EMISIONES GASES**

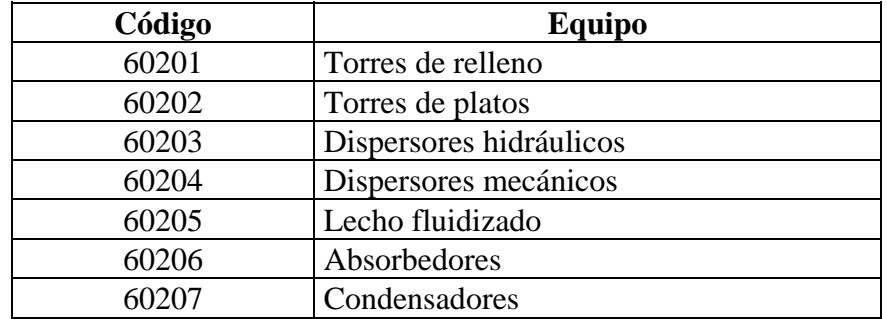

#### **PARTICULAS**

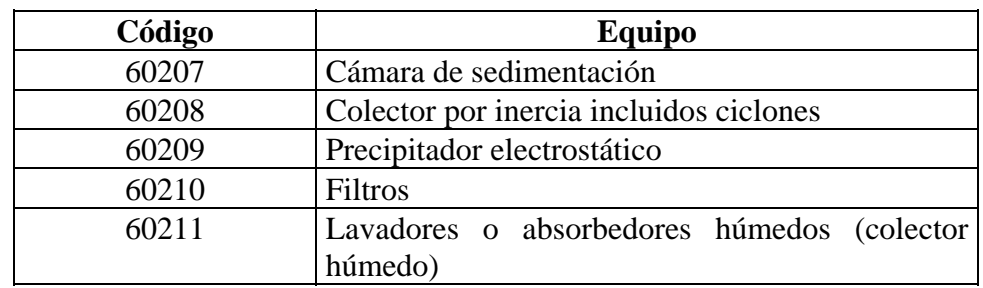

**Columna. Contaminantes y eficiencia de control (%) (Código 60300)**: Códigos 60301 a 60307: para cada uno de los contaminantes citados informe la eficiencia correspondiente según sea el caso. Las columnas en blanco pueden utilizarse para otros contaminantes.

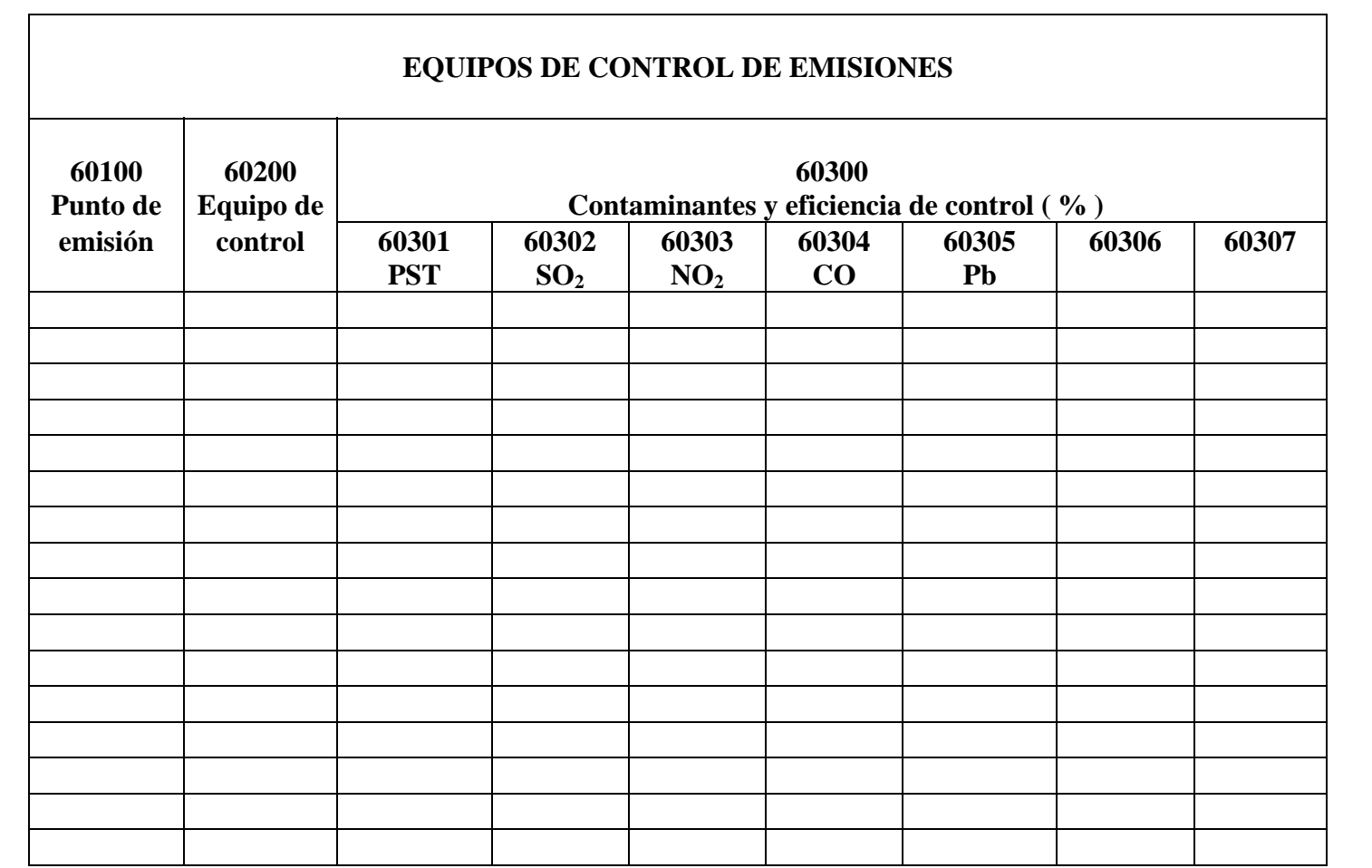

**ESTE FORMULARIO IE-1 SE ENTIENDE PRESENTADO BAJO LA GRAVEDADAD DEL JURAMENTO, DE CONFORMIDAD CON LO DISPUESTO EN EL ARTICULO 97 DEL DECRETO 948 DEL 5 DE JUNIO DE 1995.** 

**EL REPRESENTANTE LEGAL:** 

**FIRMA:** 

**NOMBRE:**  $\blacksquare$ 

**DOCUMENTO DE IDENTIFICACION No.: \_\_\_\_\_\_\_\_\_\_\_\_\_\_\_\_\_\_\_\_\_\_\_** 

**FECHA: \_\_\_\_\_\_\_\_\_\_\_\_\_\_\_\_\_\_\_\_\_\_\_\_\_\_\_\_\_\_\_\_\_\_\_\_\_\_\_\_\_\_\_\_\_\_\_\_\_\_\_\_\_\_\_**